Wir wünschen allen Lesern ein frohes Weihnachtsfest und ein gesundes neues Jahr 2011

# Ems-Köppken mittleres **Transporthubschrauberregiment 15 MÜNSTERLAND**

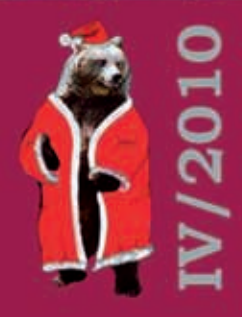

# Wer viel gibt, kann viel verlangen! Wir tun es. Für Sie!

Informieren Sie sich unter www.dbwv.de oder schreiben Sie an den Deutschen BundeswehrVerband Südstrasse 123 | 53175 Bonn | 0228-3823-0

> Es geht um Ihren Beruf. Wir vertreten Ihre Interessen. Wir sichern Ihre Rechte.

 $+$  Es geht um Ihre Sicherheit. Wir bieten kostenlosen Rechtsschutz in dienstlichen Angelegenheiten.

 $+$  Es geht um Rat und Hilfe. Wir beraten Sie unentgeltlich. Wir helfen Ihnen in Notlagen.

+ Es geht um Service. Wir bieten Ihnen finanzielle Vorteile durch Angebote der Förderungsgesellschaft (FöG) des DBwV.

 $+$  Es geht um Ihr Einkommen. Wir kämpfen für eine gerechte Besoldung und Versorgung.

 $=$  Es geht um Sie! Darum

Deutscher

**BundeswehrVerband** 

# *Grußwort Regimentskommandeur*

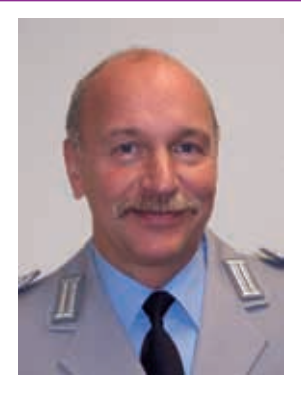

**Liebe Leserinnen, liebe Leser,**

Der Jahreswechsel steht unmittelbar bevor. Blicken wir gemeinsam auf das Jahr 2010 zurück, so stellen wir fest, dass es uns wieder einmal gelungen ist, die Leistungsfähigkeit des Regimentes erfolgreich und eindrucksvoll unter Beweis zu stellen. Im Wesentlichen wurde dazu beigetragen durch:

#### Fortführung der Einsätze

Unverändert leisten wir sowohl im Kosovo, als auch in einem zunehmend feindlicheren Umfeld in Afghanistan unseren Dienst. Es waren/sind mit Stand Mitte November 316 Soldatinnen/ Soldaten des mTrspHubschrRgt 15 im Ausland eingesetzt.

#### Überprüfungen

Messbar konnten wir bei den Überprüfungen General Flugsicherheit, technische Materialprüfung, Arbeitssicherheit/-schutz und auch bei der Sicherheitsinspektion mit ausnahmslos guten Ergebnissen überzeugen. Diese Herausforderungen sind dank vorausschauender und präziser Planung mit Bravour gemeistert und mit großer Anerkennung gewürdigt worden.

#### Übungsbeteiligungen

Mit unseren Beteiligungen bei SCHNELLER DEGEN, ELITE, XAVER, BORA und NEMESIS SWORD haben wir wertvolle Beiträge zum Erreichen der jeweils gesteckten Übungsziele geleistet.

#### Ausbildungs-, Übungs- und Sondervorhaben

Bündelung der Kräfte und ein hohes Maß an Koordination bei Personal- und Materialeinsatz waren im April für die Hochwertausbildung STALLION '10 erforderlich.

Mit den neuen Ausbildungsinhalten der EAKK für Luftfahrzeugbesatzungen betraten wir Neuland. Die Wiederholung von einsatzorientierten infanteristischen Ausbildungsinhalten gilt es, aufgrund eines immer bedrohlicher werdenden Umfeldes, mehr denn je zum Schwerpunkt zu machen und zu üben.

Ausbildungs- und Übungsvorhaben sind durch die Abteilungen neben den jeweiligen Kernaufträgen erfolgreich geschultert worden, forderten allerdings bei der Umsetzung, aufgrund immer geringer werdender Ressourcen, alle Abt/Stff des Regimentes nahezu grenzwertig.

Stabsstaffel und Heeresfliegerversorgungsstaffel unterstützen durch Ausbildungen auf Rgt-Ebene, wie einsatzvorbereitende Ausbildung, Kraftfahrweiterbildungen und EAKK-Auffrischungs-

ausbildungen über den jeweiligen STAN-Auftrag hinaus.

Die HFlgStff 159 hat im Jahr 2010 356 Rekruten ausgebildet. Dabei stand die erlebnisorientierte Ausbildung im Mittelpunkt der Anstrengungen aller in der Grundausbildung organisatorisch eingebundenen Soldaten.

Abschließend stelle ich fest, dass wir alle gemeinsam durch hohe Motivation, Professionalität und aber natürlich auch durch Entbehrungen die vielfältigen Herausforderungen vorbildlich bewältigt haben. Darauf können wir sehr stolz sein.

Das neue Jahr 2011 wird durch folgende Schwerpunkte gekennzeichnet sein: -Fortsetzung der HFlgEinsKtgte ISAF -Sicherstellung der einsatzvorbereitenden Ausbildungen -Einführung von SASPF

Gemeinsam haben wir vieles bewegt und gemeistert. Veänderungen und Herausforderungen werden weiterhin auf uns zukommen. Lassen sie uns dabei aber nie

vergessen, dass bei all unserem unermüdlichen Handeln der Mensch und dessen Sicherheit - ob im Flugbetrieb, bei der Kfz-Instandsetzung oder auch bei der Schieß- und Geländeausbildung - immer im Mittelpunkt zu stehen hat. Auch die Vereinbarkeit von Beruf und Familie muss und wird bei all unserem Denken und Handeln weiterhin im Fokus stehen.

Ich bin fest davon überzeugt, dass wir auch in Zukunft die an uns gestellten Aufgaben lösen werden, dank Ihrer unermüdlichen Mitarbeit und Motivation. Die anstehende Struktur-/Standortentscheidung gilt es in Ruhe und Gelassenheit abzuwarten.

In diesem Sinne möchte ich mit Ihnen weiterhin gemeinsam nach vorn. Für Ihre geleistete Arbeit bedanke ich mich und wünsche Ihnen und Ihren Familien ein besinnliches Weihnachtsfest und ein tolles neues Jahr 2011.

W. Salewst.

*Oberst und Regimentskommandeur*

# *Truppenbesuche*

**Die folgenden Einheiten/Organisationen haben uns im vergangenen Quartal IV/2010 besucht:**

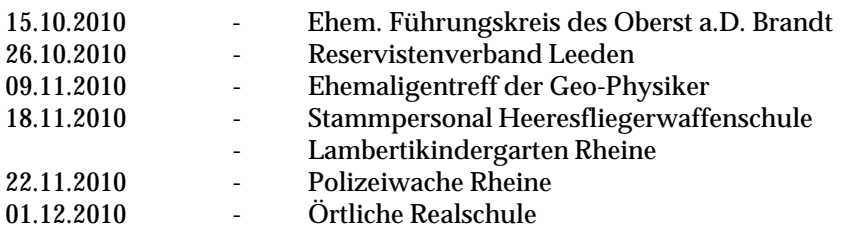

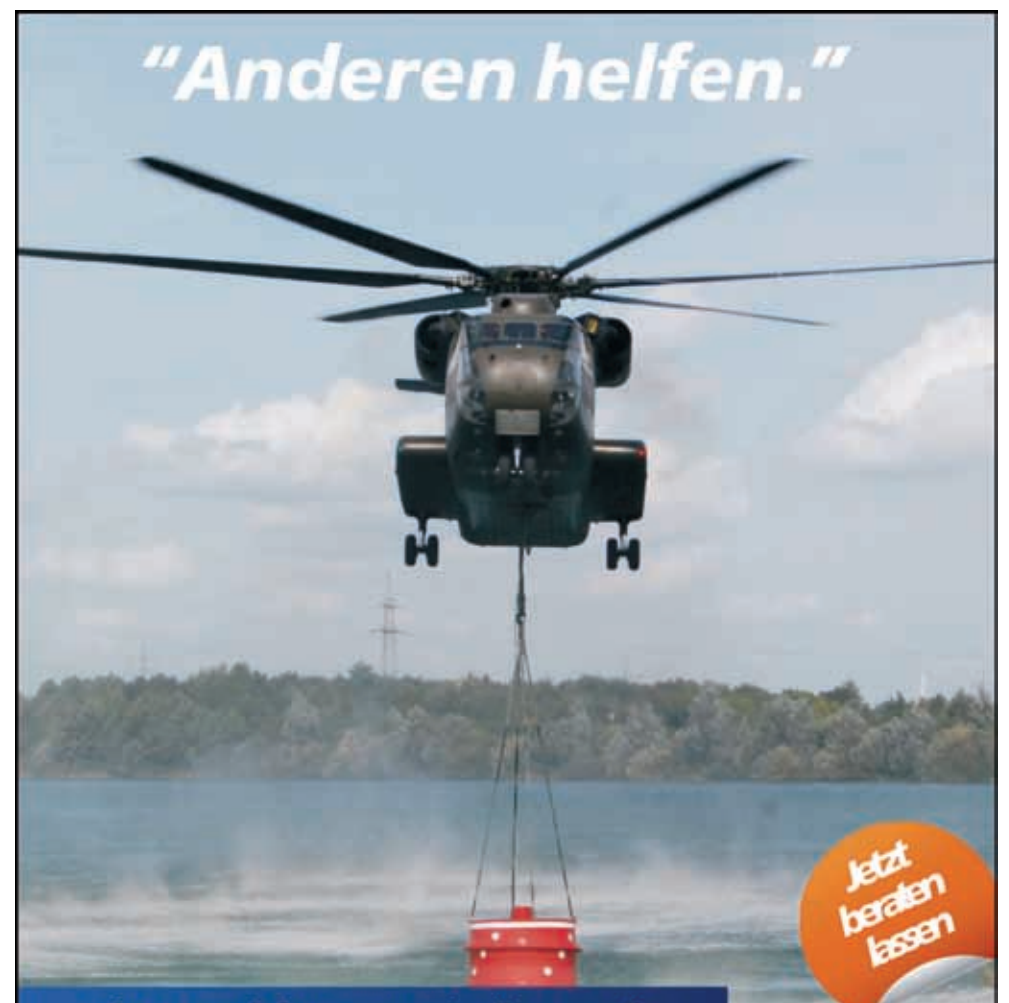

Jeder Mensch hat etwas, das ihn antreibt.

Wir machen den Weg frei.

Der VR-FinanzPlan ist das Herz unserer Beratung, die Sie mit Ihren ganz eigenen Wünschen und Zielen in den Mittelpunkt stellt. So finden wir gemeinsam für Sie in jeder Lebenslage und für jedes Bedürfnis die richtige finanzielle Lösung. Sprechen Sie persönlich mit Ihrem Berater, rufen Sie an (05971/406-0) oder gehen Sie online: www.vbnml.de

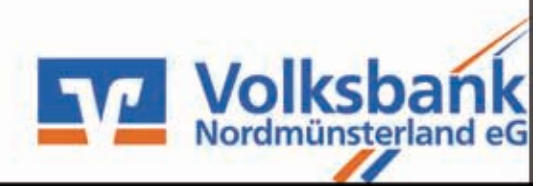

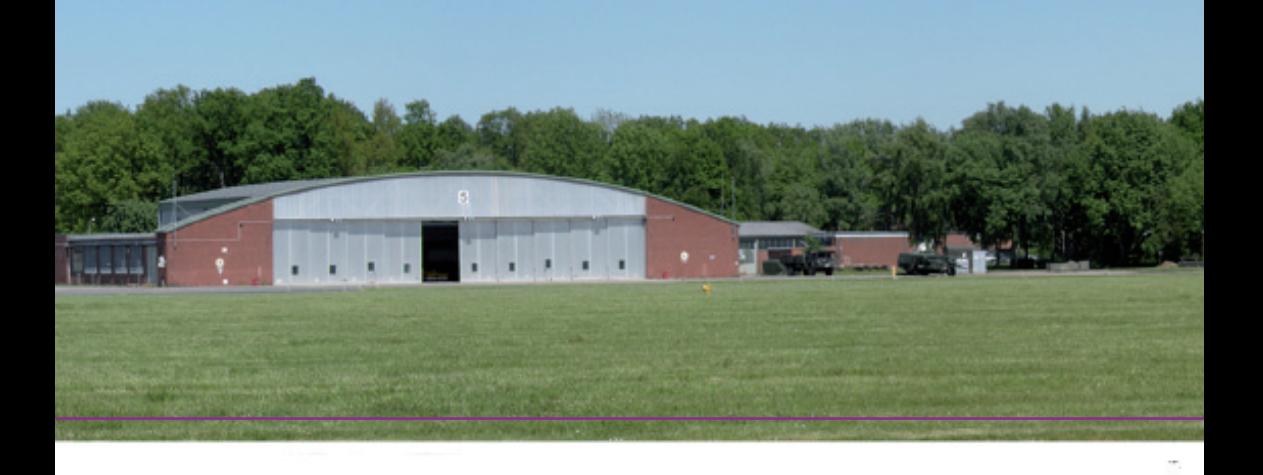

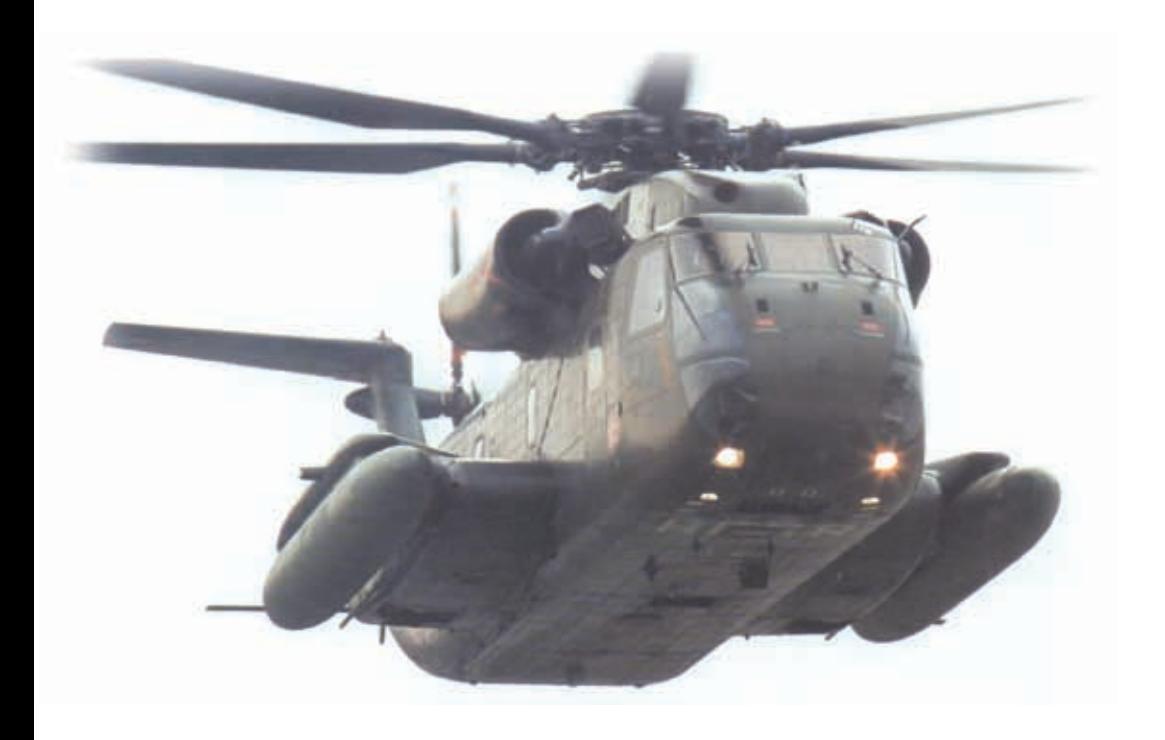

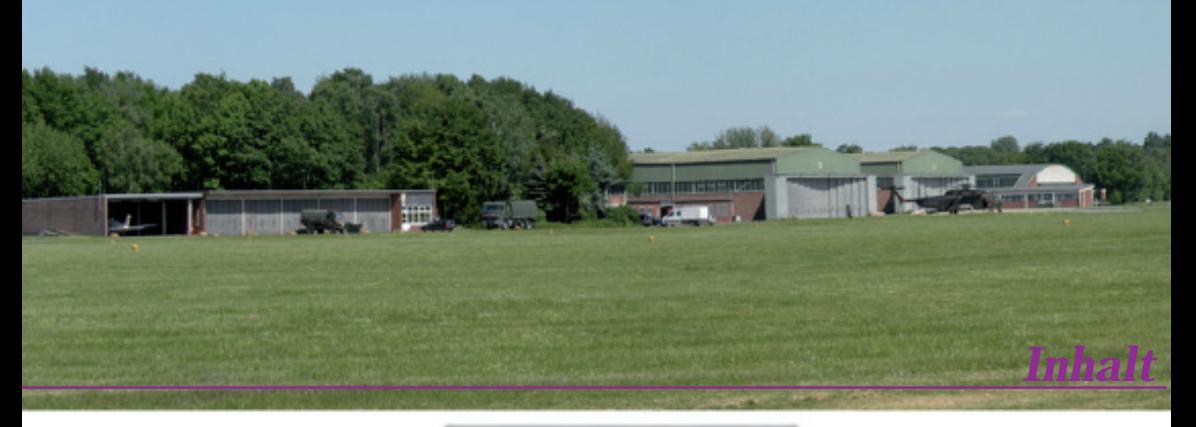

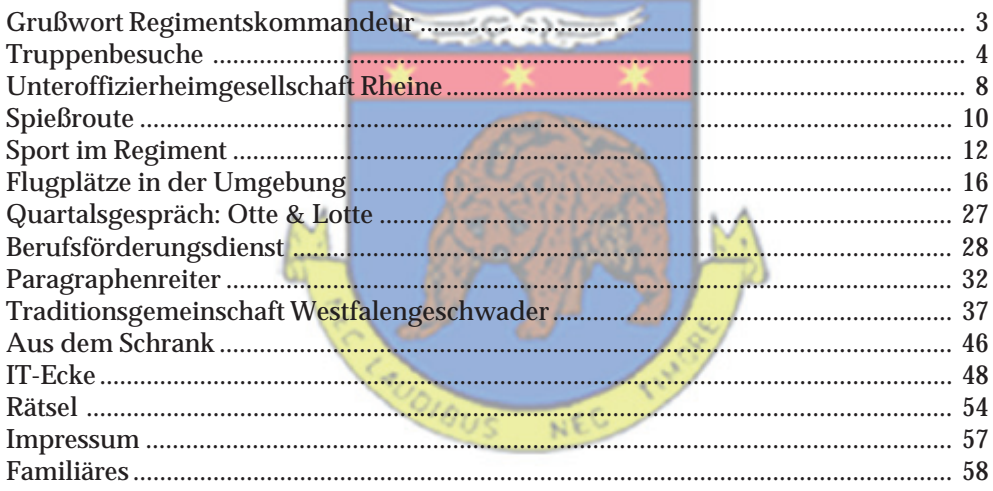

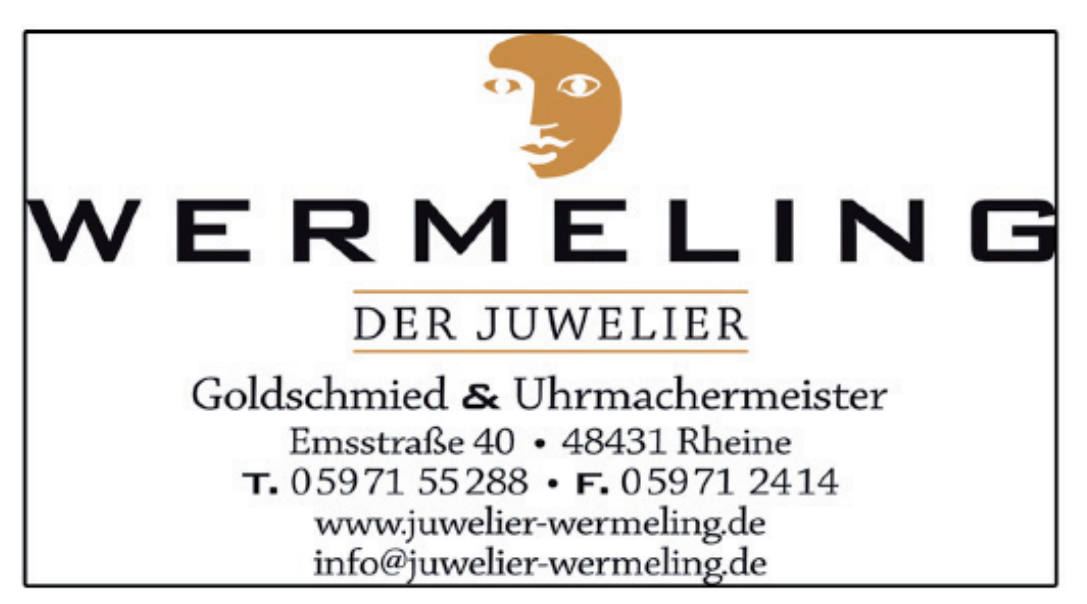

# *Unteroffizierheimgesellschaft Rheine*

## **UHG organisiert Fahrt zum Euro-League-Spiel von Borussia Dortmund**

Am Donnerstag, den 21.10.2010 begrüßte der 2. Vorsitzende, HptFw Stefan Reimann, 28 Mitglieder der UHG Rheine-Bentlage e.V., um sich mit ihnen auf den Weg nach Dortmund zu machen. Im Signal Iduna Park sollte die heimische Borussia beim Euro-League Spiel gegen Paris St. Germain zusätzliche Unterstützung aus Rheine bekommen.

Leider konnte der BVB das Spiel nicht gewinnen und musste sich durch ein

spätes Ausgleichstor mit einem 1:1 zufrieden geben.

Das konnte die gute Stimmung in der "3. Halbzeit" auf der Rückfahrt aber nicht trüben und so sprachen am Ende der Fahrt alle Teilnehmer der UHG Ihren Dank aus. Es wurde die Hoffnung geäußert, dass auch im I. Halbjahr 2011 eine Tour zu einem Fußballspiel angeboten wird.

Hauptfeldwebel Stefan Reimann

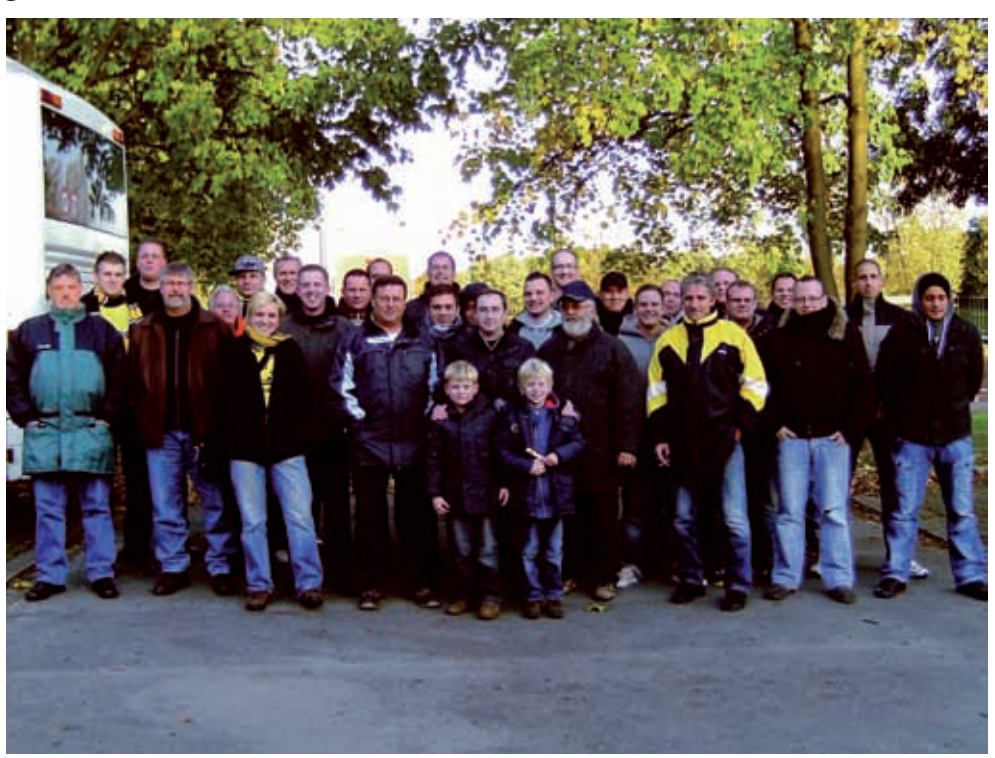

*Die Teilnehmer beim Besuch des Dortmunder Spieles!*

## **2. Pokerturnier der UHG wieder ein voller Erfolg!**

Am Donnerstag, den 18.11.2010 richtete die UHG Rheine-Bentlage e.V. das 2. Pokerturnier für alle Soldaten und zivilen Mitarbeiter in der T-B-K- aus.

25 Pokerfreunde hatten sich in den Räumlichkeiten der UHG eingefunden und spielten an 3 Tischen, mit anschl. Final-Table, den Nachfolger von SU Kunze (KfAZ) aus. Nach über 4 Stunden hartem, konzentriertem und jederzeit fairem Zocken durfte der 2. Vorsitzende der UHG, HptFw Stefan Reimann, den

glücklichen Gewinner auszeichnen.

Fw Gregor Briest (2./ 152) konnte sich im Heads-Up gegen G Sven Wösten durchsetzen und einen Tankgutschein, sowie einen Warengutschein von Media Markt als Hauptgewinn entgegen nehmen. 3. Sieger wurde HG Jens Wirth (2./ 152)

Alle Beteiligten waren voll des Lobes über die gelungene Veranstaltung der UHG und hoffen, dass die UHG Rheine-Bentlage e.V. auch 2011 wieder Pokerturniere ausrichtet.

#### Hauptfeldwebel Stefan Reimann

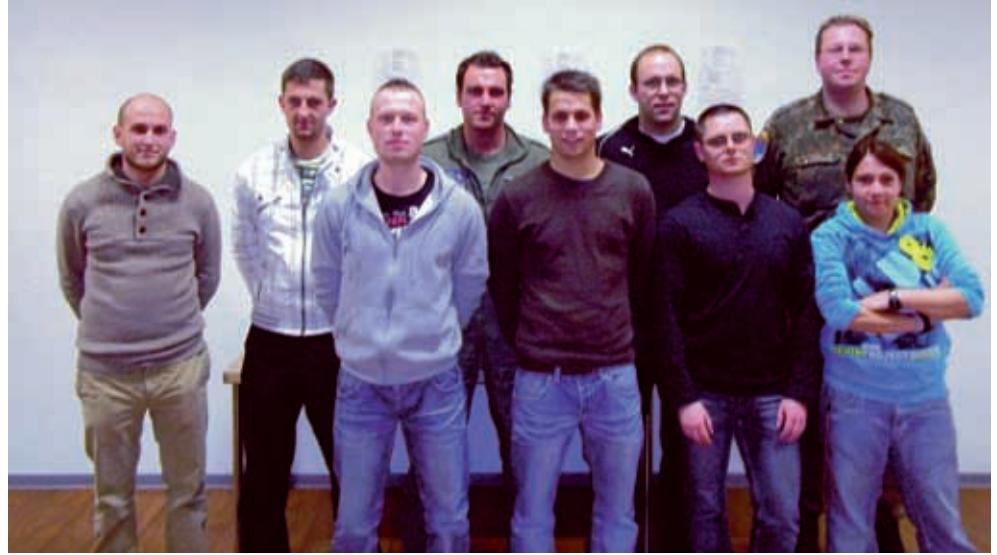

Die Teilnehmer des "Final-Tables"

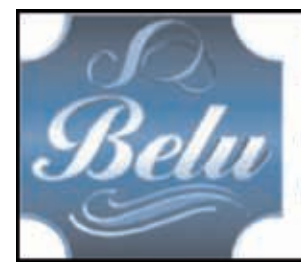

# **BELU-Schaper GmbH**

Gravuren · Pokale · Darts und Zubehör Rheine, Osnabrücker Str. 14, Telefon 0 59 71 / 70 444

belu-schaper@versanet.de

# *Spießroute*

## **Auftrag vom Kdr LfzTAbt 152: "3./152, Oktoberfest vorbereiten und durchführen!"**

Nicht das erste Mal bekommt die 3./ Luftfahrzeugtechnische Abteilung 152 den Auftrag, das schon zur Tradition gewordene Oktoberfest zu planen und danach auch durchzuführen. So begann auch dieses Oktoberfest wieder mit einem Treffen des Organisationsteams, welches ein intensives Brainstorming und natürlich auch eine Aufgabenverteilung zur Folge hatte.

Doch dieses Mal war etwas anders. Nur wenige der Staffelführungsgruppe hatten diesen Termin noch "auf der Pfanne", so dass ich und auch mein ständiger Vertreter zeitgleich genehmigten Jahresurlaub hatten, welcher mit gebuchten Reisen - beiderseits - auch nicht mehr so ohne Weiteres zu ändern war. Also war eins klar: Unsere Geheimwaffe musste übernehmen!! Ohne auch nur mit der Wimper zu zucken verspürte "Sie" ad hoc einen unermüdlichen Tatendrang nach vorn.

Wen muss ich alles anrufen? Wer ist für was zuständig? Wo bekomm ich dieses und jenes? Was ist alles zu beachten? Woher bekomme ich Unterstützung? Was ist, wenn dieses und jenes nicht klappt? Fragen über Fragen! Wissbegierig löch-erte "Sie" mich mit etlichen Fragen rund um´s Oktoberfest! So sind Frauen nun mal…

Richtig erkannt! Unsere Geheimwaffe ist

unser MatBewFw Frau Feldwebel Puchalla! Nach kurzen knappen Antworten fing Sie dann mit der Planerei an:

Absprachen mit dem Heimbewirtschaftungsbetrieb zwecks Verpflegung und Getränke, Absprachen mit anderen Kompaniefeldwebeln zwecks Gestellung von Kraftfahrern, Sprintern und Bierzeltgarnituren, Absprachen mit der Instandsetzungsstaffel zwecks Kran und Blattwagen, Absprachen mit der BO-Komponente zwecks Aufbau Raucherzelt, Absprachen mit den eigenen unterstellten Zugführern zwecks Gestellung eines Auf- und Abbaukommandos, Absprachen über Absprachen… bloß den Überblick nicht verlieren. Dann klappt´s schon irgendwie!

Und wie alles klappt. Trotz kurzfristiger Verschiebung des Termins um zwei Wochen nach hinten, ging es dann am 28.Oktober um 15:00 Uhr mit einem Abteilungsantreten und dem Niederholen des Maibaums endlich los. Obwohl ich und auch mein ständiger Vertreter aus unserem Jahresurlaub zurück waren, hatte Frau Feldwebel Puchalla die Ruder so fest an sich gerissen, dass wir uns nur noch wie Gäste auf unserer eigenen Party fühlten. Sie ließ sie auch nicht mehr los. Selbst das Sicherstellen unseres Staffelwappens hat der Staffelkapitän höchstpersönlich übernommen.

Beim Abtransport des Maibaums ist dieser zwar in zwei Hälften zerbrochen, aber das war genau der richtige Aufhänger für die Ansprache unseres Abteilungskommandeurs im großen Saal des

Wirtschaftsgebäudes: Erstens bedankte er sich bei Frau Tervooren für die gesponserten 50 Liter Freibier und als Zweites vergab er direkt einen Auftrag in Richtung Instandsetzungsstaffel, für das nächste Jahr einen neuen Maibaum zu besorgen. So ist er halt, unser Kommandeur.

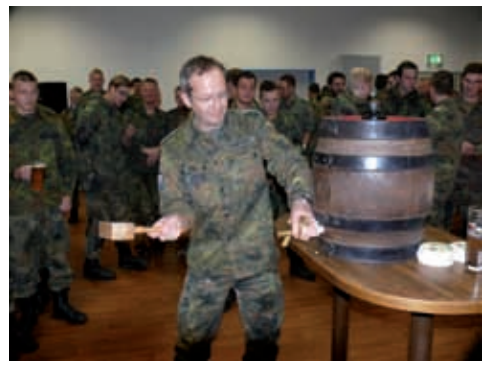

*Oberstleutnant Harald Lamatsch beim Fassanstich*

Nach der Ansprache verlief dann alles nach Plan. Nette, zum Teil informative Gespräche mit dem einen oder anderen geladenen Gast der Stammdienststelle der Bundeswehr, das ein oder andere Bierchen mit ehemaligen Kameraden oder halt das nie endende Getuschel und Gemauschel mit anderen Regimentsangehörigen, die man sonst nicht so oft sieht. Keine besonderen Vorkommnisse und auch keine mir bekannten Ausfälle waren am Ende zu verzeichnen.

Eine Vorgabe des Abteilungskommandeurs war: "Das Oktoberfest wird auf kleiner Flamme gekocht"! Somit wurde auch kurz nach Mitternacht die Veranstaltung offiziell als beendet erklärt. Noch kurz das Gröbste im Saal zusammenfegen und dann ab in die Horizontale. Am nächsten Morgen das Abbauteam aktivieren … ein wenig Dienstaufsicht … und schon ist alles wieder so, als wäre nie etwas gewesen.

Die Lorbeeren darf sich aber dieses Mal jemand anderes an den Hut stecken: Danke für diese gelungene Veranstaltung, Frau Puchalla!

#### Hauptfeldwebel Jochen Labod

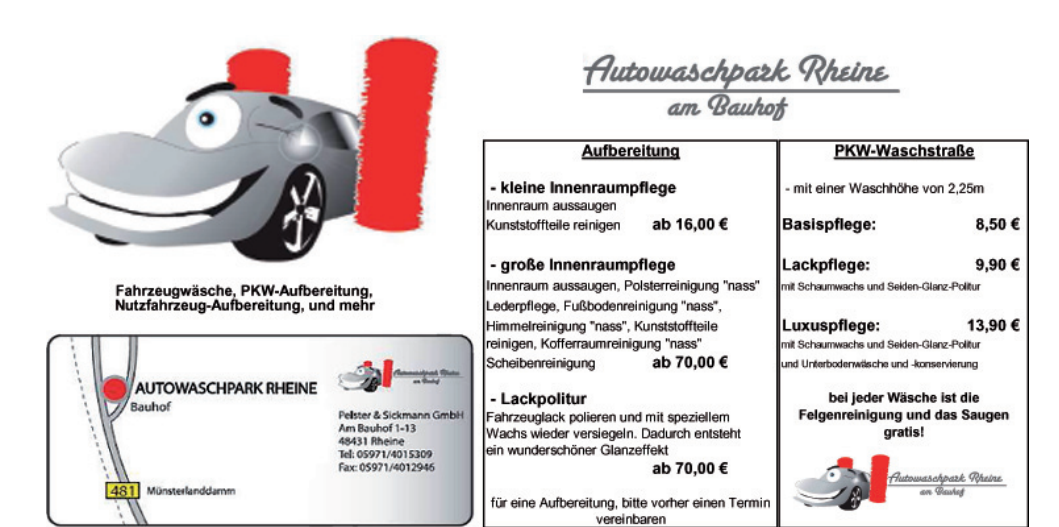

# *Sport im Regiment*

## **Regimentsauswahl beim Hallenfußballturnier in Warendorf**

Am 6. November war es wieder einmal soweit, die Regimentsauswahl aus Rheine brach zum Hallenfußballturnier zur Sportschule der Bundeswehr nach Warendorf auf.

Das Teilnehmerfeld bestand aus 16 Mannschaften, die jeweils in zwei Gruppen um den begehrten Oberst-Klaus-Kuhn Pokal spielten. Die Regimentsauswahl aus Rheine startete zunächst sehr gut ins Turnier. Aus den ersten beiden Spielen konnten auch gleich zwei eindeutige Siege mit 4:1 und 3:0 Toren eingefahren werden.

Frei nach den Worten des Regimentstrainers Jörg Fenbers, "Lasst den Ball laufen, der Ball schwitzt nicht", ließen die Regimentskicker Ball und Gegner laufen. Nach den beiden ersten Spielen wurde es allerdings schwerer für die Regimentsauswahl.

Die Gegner wussten nun, wie stark der selbst ernannte Pokal-Favorit aus Bentlage spielt und stellten sich mit Mann und

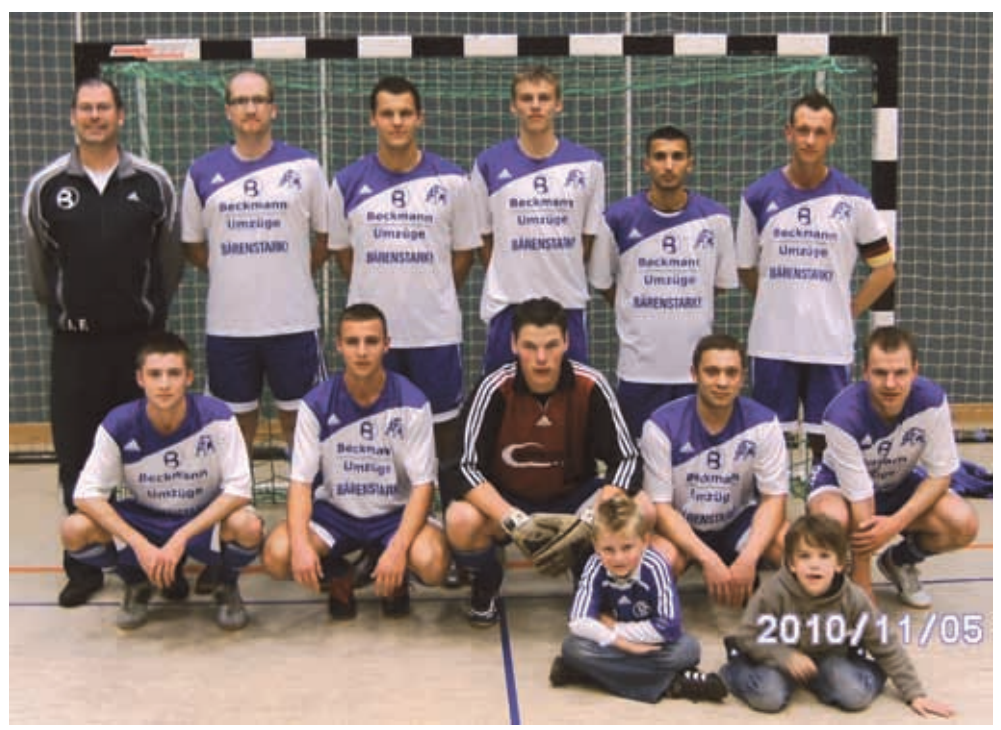

*Stehend v.l.n.r. Jörg Fenbers, Karsten Wilkens, Sven Penning, Markus Rühlmann, Taner Gezer, Daniel Möwius; Kniend v.l.n.r. Rudi Schlegel, Artur Degtjarenko, Christoph Buschen, Viktor Mjakuschin, Samuel Trzoska; Vorne: Eike und Marvin*

Maus hinten rein. In den nachfolgenden fünf Begegnungen konnten noch ein Sieg, drei Unentschieden und eine knappe Niederlage auf dem Regimentskonto verbucht werden.

Das stärkste Team an diesem Tag war nach einhelliger Meinung die Regimentsauswahl aus Rheine, allerdings kam sie bei 12 Punkten und einem Torverhältnis von 13:5 letztendlich nicht über einen dritten Platz hinaus.

Die Tore für die Heeresflieger erzielten:

## **Stadt-/ Standortkegelmeisterschaften in Rheine**

Zum ersten Mal wurden dieses Jahr, auf Einladung des Kommandeurs mTrspHubschrRgt 15, Oberst Werner Salewski, die Stadt- und Standortmeisterschaften im Kegeln ausgetragen.

Eingeladen waren alle militärischen und zivilen Dienststellen der Theodor-Blank-Kaserne und die Behörden der Stadt Rheine. Der Einladung gefolgt sind schließlich 16 zivile und militärische Dienststellen. Jede Mannschaft, bestehend aus 4 Personen, kegelte 25 Wurf in die "Vollen" und musste danach mit 25 Wurf "Abräumen". Da jede Mannschaft einzeln für sich kegelte lag der besondere Nervenkitzel darin, dass man bis zur Siegerehrung nicht wusste, wie gut das erkegelte Ergebnis war.

Zur Siegerehrung wurde am 27.10.2010 in die Offizierheimgesellschaft Rheine-Bentlage e.V. geladen. Die Sieger wurden für die militärischen und für die zivilen Dienststellen ermittelt, sodass sich am Ende folgende Platzierungen ergaben Taner Gezer (6), Daniel Moewius (3), Artur Degtjarenko (3) sowie Rudi Schlegel, der einmal erfolgreich war.

Der nächste Auftritt der Regimentsauswahl wird im Januar 2011 sein. Dann werden am 18.01. und 20.01. die Stadt-/ Standortmeisterschaften im Hallenfußball mit 20 Teams in der Koperni kus-/ und Elisabethsporthalle in Rheine ausgetragen.

Stabsunteroffizier Daniel Moewius

(Zivil / Militärisch):

- 1. Polizei RHE / Stab mTrspHubschrRgt
- 2. Gesundheitsamt / 1. LfzTAbt 152
- 3. Maßregelvollzugsanstalt / KfzAusbZ

Im Anschluss an die Siegerehrung wurde der Abend mit einem Grillen und vielen interessanten Gesprächen zwischen den teilnehmenden Mannschaften abgerundet. Alles in allem war es eine von allen Mannschaften sehr positiv aufgenommene Veranstaltung, die auch im nächsten Jahr mit Sicherheit eine Zukunft haben wird.

Leutnant Aron Hosenberg

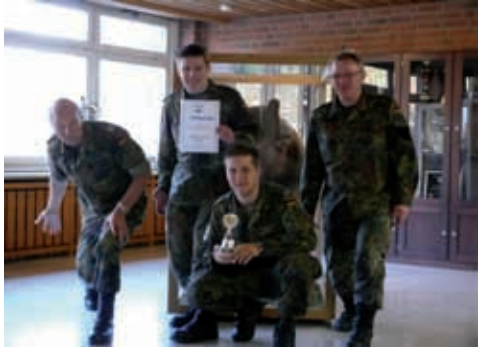

*V.l.n.r. Oberst Werner Salewski, Leutnant Aron Hosenberg, Hauptgefreiter Jonathan Schleid und Oberstabsfeldwebel Andreas Arnken*

## **Ü45 Regimentsmannschaft gegen die Recklinghausener**

Am 24.11.2010 war es wieder einmal soweit. Die Ü45 Regimentsmannschaft verlegte zum Rückspiel gegen die Ü45 Auswahl des Kreises Recklinghausen.

Nachdem am Vormittag die Kreisleitstelle in Dorsten besichtigt wurde, ging es dann zur Kreissporthalle ins Herz des Ruhrgebietes zum sportlichen Wettstreit.

Nachdem im Vorfeld der Partie das langjährige Mannschaftsmitglied Manfred Schlensog, der im Februar in den verdienten Ruhestand geht, von der Regimentsmannschaft und den Sportfreunden aus Recklinghausen verabschiedet wurde, rollte nun das runde Leder.

Heeresflieger bereits mit 6:2 Toren für sich entscheiden und so hätte auch eine knappe Niederlage zum Gesamtsieg 2010 gereicht. Darauf wollten es die Männer um Trainer Jörg Fenbers aber nicht ankommen lassen und führten bereits zur Pause deutlich mit 5:1 Toren.

In der zweiten Halbzeit ließen es die Heeresflieger, bei denen Andreas Löcke eine ganz starke Leistung bot, etwas ruhiger angehen. Am Ende der 60 Minuten stand ein nie gefährdeter 10:4 Erfolg für die Rheinenser auf der Anzeigetafel.

Die Tore für die Heeresflieger erzielten: Andreas Löcke (4), Bernd Gerhardt (2), sowie Thomas Spölming, Klaus Klumps, Dieter Köhler und Reinfried "Fiete" Schmidt mit je einem Treffer.

#### Hauptfeldwebel Jörg Fenbers

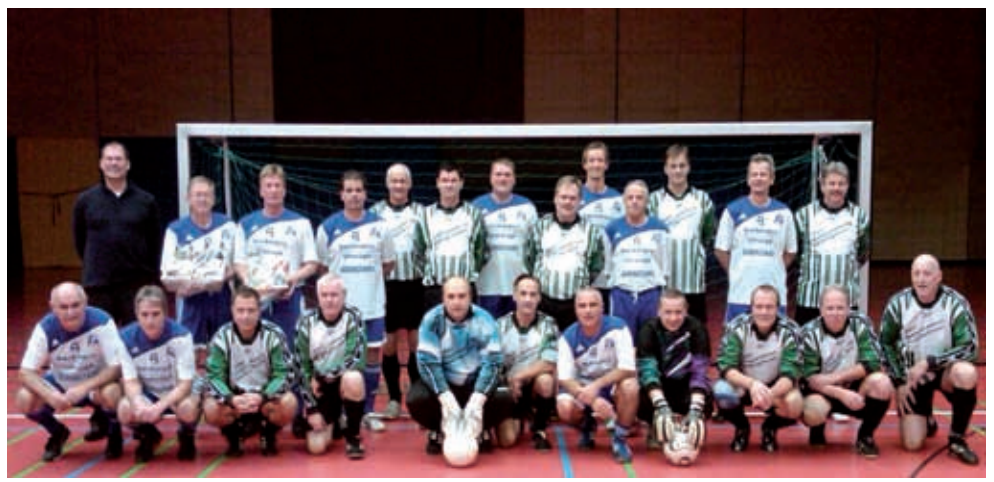

*Stehend v.l.n. r. Jörg Fenbers und in den blau-weißen Heeresflieger-Trikots Manfred Schlensog, Bernd Kittel, Thomas Spölming, Bernd Westhus, Andreas Löcke, Reinfried Schmidt, Dieter Köhler Kniend v.l.n.r. Klaus Klumps, Wolfgang Buers, Bernd Gerhardt und Torhüter Michael Steur*

#### Das Hinspiel im Juni konnten die

# $Taxi - Zentrale Rheine<sub>GmbH</sub>$ Am Hauptbahnhofe 20, 48431 Rheine

## **Rufnummer: (05971) 84411** AST: (05971) 6033

Anruf Sammel Taxi: Was steckt hinter diesem Begriff?

Es handelt sich um Busersatzlinien, die seit mehr als 10 Jahren erfolgreich mit Taxen gefahren werden. Es gibt jedoch einige Besonderheiten, die beachtet werden müssen:

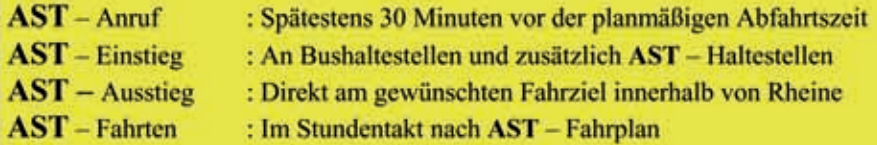

Nutzen Sie diese Möglichkeiten der Kostengünstigen Beförderung. Informieren Sie auch Ihre Kollegen darüber und denken Sie daran, dass Wochenend - Heimfahrer ihr AST Taxi bereits vor Heimatort aus telefonisch bestellen können.

Rufen Sie uns einfach einmal an, unser Zentralpersonal hilft Ihnen gerne weiter.

## A S T - Nur fliegen ist schöner !! Rufnummer: 6033

Ihre Taxi - Zentrale Rheine

# *Flugplätze in der Umgebung*

### **EDXE - unser Nachbar in Eschendorf**

Der Flugplatz Rheine-Eschendorf ist ein kleiner Verkehrslandeplatz bei Rheine.

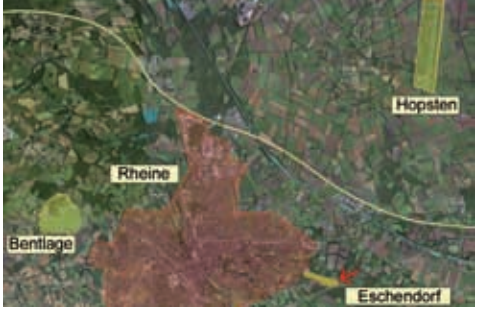

*Karte von den Flugplätzen in der Umgebung*

Er wird überwiegend von Segelfliegern

und Hobby-Piloten mit kleinen Motorflugzeugen benutzt. Entfernung zu den nächsten Flugplätzen: Rheine-Bentlage(ETHE) 7.37 km<br>Münster-Osnabrück(EDDG) 20.54 km Münster-Osnabrück(EDDG) 20.54 km<br>Nordhorn-Lingen(EDWN) 28.99 km Nordhorn-Lingen(EDWN) 28.99 km<br>Achmer(EDXA) 30.77 km Achmer(EDXA) Osnabrück-Atterheide(EDWO) 32.77 km Münster-Telgte(EDLT) 41.57 km ICAO: EDXE<br>Callsign: Rheine Info Callsign: Elevation:  $131 \text{ ft} / 40 \text{ m}$ <br>Tower / Info:  $122 \text{ } 050 \text{ G}$ E Tower / Info:<br>Location: Location: 1.9 NM E Rheine<br>Coordinates: N 52 16 55 E 07 2 N 52 16 55 E 07 29 48 In Eschendorf ist der Luftsportverein Rheine-Eschendorf e.V. beheimatet. Der Verein besteht aus ca. 200 Mitgliedern,

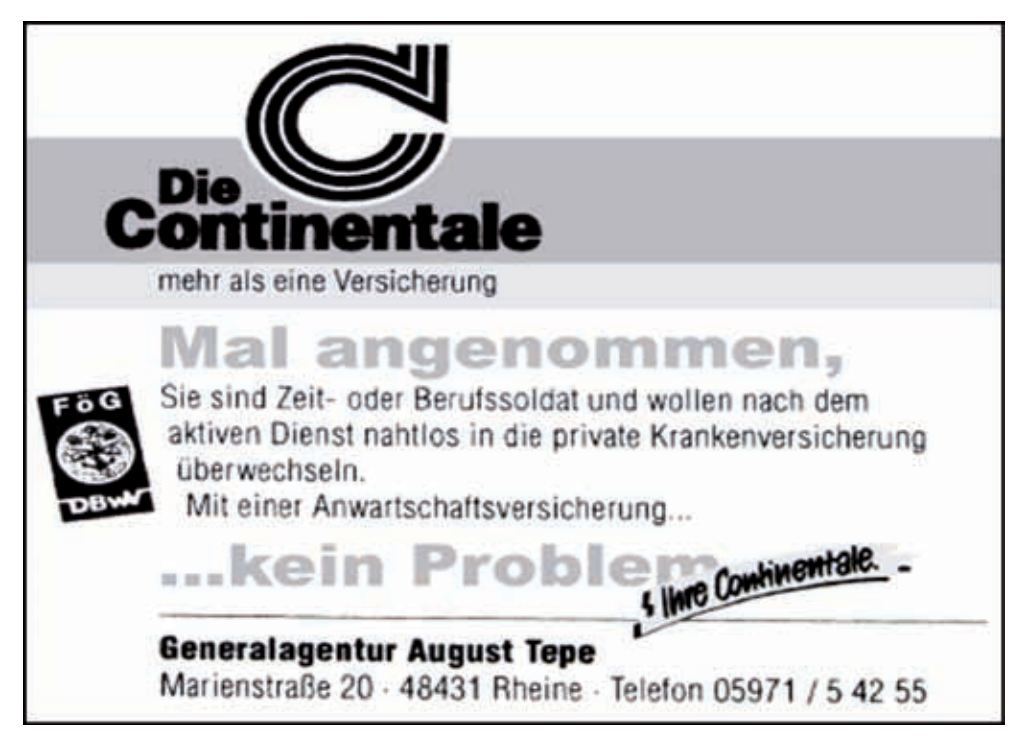

von denen150 aktiv sind und unterteilt sich in die Sparten des Segel-, Motor- und Ultraleichtflugs. Auch ein Fallschirmsportverein ist am Platz etabliert.

Motto der Eschendorfer Flieger: "Fliegen heißt, einen Traum zu verwirklichen ...und die Erfüllung dieses Traumes ist wirklich nicht nur einigen wenigen vorbehalten."

Fliegen ist weitaus einfacher und vor allem auch günstiger als viele denken. Wie man dabei in die Lüfte steigt, darin unterscheiden sich die Träume ein wenig. Aber ganz gleich, ob man mit einem Segelflugzeug, einem Motorflugzeug oder in einem offenen Ultraleichtflugzeug sitzt - die Faszination des weiten Blickes aus der Perspektive eines Vogels übt eine einmalige Faszination auf den Menschen aus.

Ziel ist es, möglichst vielen Menschen diese Faszination zu vermitteln und zu helfen, die Erfüllung dieses Traumes zu ermöglichen.

"Dem Alltag entfliehen - Abstand gewinnen - die Perspektive wechseln - Neues erfahren - Träume erleben!" liest man auf der ansprechend gestalteten und sehr informativen Homepage des LSV.

## **Was wird geboten?**

#### RUNDFLÜGE

Der schnellste und gleichzeitig schönste Weg den Verein und den Flugsport kennenzulernen, bietet sich bei einem Rundflug! In Eschendorf werden Rundflüge für ein bis drei Passagiere auf allen vorhandenen Flugzeugtypen angeboten.

Gutscheine für Rundflüge werden ebenfalls erstellt - eine tolle Geschenkidee!! Infos zu Preisen und Terminvereinbarung gibt es unter 05971/70 530.

Ganz gleich womit man in die Luft will, im LSV Eschendorf findet man ein sehr breites Spektrum! Nachfolgend stellen wir die verschiedenen Sparten des Vereins vor.

#### **MOTORFLUG**

Der Verein verfügt über verschiedene Flugzeuge, die im Rahmen einer Mitgliedschaft sehr kostengünstig gechartert werden können.<br>Im Rahmen der A

Im Rahmen der Ausbildungsmöglichkeiten kann man den (Privat-) Pilotenschein sowie diverse zusätzliche Berechtigungen erwerben. Die Eschendorfer Flugzeugflotte besteht aus verschiedenen Flugzeugen der Hersteller Cessna und Piper und wird laufend professionell gewartet und modernisiert.

#### ULTRALEICHT

Ultraleichtflug - die einfachste und kostengünstigste Möglichkeit zum Einstieg in die motorisierte Luftfahrt. Als Ultraleichtflugzeuge werden sehr leichte Flugzeuge bezeichnet, deren Startgewicht nicht über 472,5 kg beträgt.

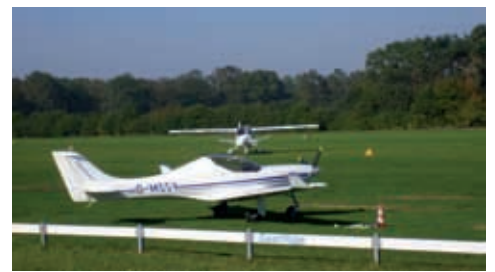

*2 Ultralights auf dem Flugfeld in Eschendorf*

Ultraleichtflugzeuge gibt es in den verschiedensten Arten. Es gibt motorisierte Gleitschirme, Motordrachen, Gyrocopter, ultraleichte Motorsegler und über 3 Achsen gesteuerte, kleine Motorflugzeuge. Alle diese Flugzeuge bezeichnet man als Ultraleichtflugzeuge, jedoch ist für fast jede Art eine eigene Ausbildung bzw. Umschulung notwendig, da jedes Fluggerät unterschiedliche fliegerische Eigenschaften hat.

Ein Motordrachen wird z.B. durch Gewichtsverlagerung gesteuert, ein Motorschirm durch Zug an Seilen und ein 3-Achs UL durch einen Steuerknüppel wie ein richtiges Flugzeug.

Gyrocopter funktionieren ähnlich wie ein Hubschrauber und werden auch über einen Steuerknüppel gesteuert.

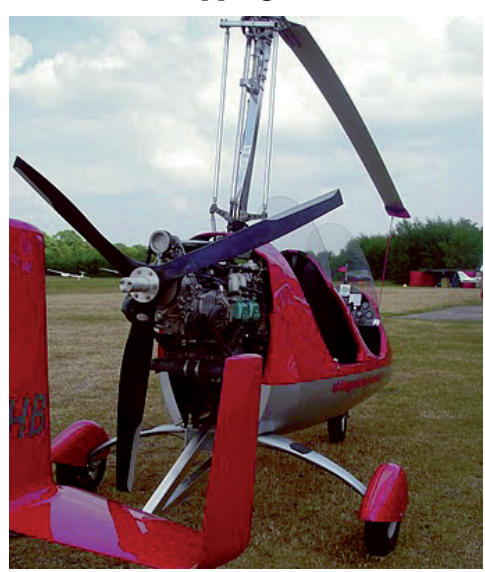

*Gyrocopter*

Am Platz sind derzeit fast alle Sparten der Ultraleichtflugzeuge vertreten. Vom ultraleichten, doppelsitzigen Motordrachen über einen Gyrocopter bis zum High-End-Ultraleichtflugzeug mit Einziehfahrwerk finden sich in den Hallen viele verschiedene Ultraleichtflugzeuge.

Der Vereins-UL vom Typ "EUROSTAR" wird neben dem Schleppen von Segelflugzeugen und zur Flugausbildung auch zu Streckenflügen eingesetzt. Man kann also mit diesem Ultraleichtflugzeug Segelflugzeuge im Flugzeugschlepp in die Luft ziehen, oder aber auch einfach alleine bestimmte Ziele anfliegen. Hier bieten sich Flüge zu benachbarten Flugplätzen oder zu den ostfriesischen Inseln an. Auch Flüge quer durch Deutschland und ins Ausland wurden mit diesem UL schon unternommen. Die Fähigkeit, dieses Flugzeug fliegen zu dürfen, kann über die vereinseigene Flugschule erworben werden.

#### SEGELFLUG

Lautlos mit dem Wind... seit Jahrtausenden träumt der Mensch davon, sich in die Lüfte zu erheben und wie ein Adler zu fliegen, mit dem Wind mühelos dahinzugleiten. Erst gegen Ende des 19. Jahrhunderts sollte es ihm jedoch gelingen, eine Maschine zu konstruieren, mit der er schließlich fliegen konnte.

Trotz der schnellen Entwicklung des Flugzeugbaus im vergangenen Jahrhundert hat das Fliegen ohne Motor als natürlichste Art des Fliegens seine Faszination nicht verloren. Aufgrund einer ausgewogenen Mischung aus ausgereiften Flugzeugkonstruktionen und instinktiver Geschicklichkeit des Piloten ist der Mensch in der Lage, das Erlebnis des freien Fluges zu erfahren, das nur den Vögeln vorbehalten war. Unsichtbare Aufwinde werden genutzt, um Flughöhe zu gewinnen und mit großer Geschwindigkeit über hunderte von Kilometern im Sinkflug dahinzusegeln. Alles in einem Flugzeug ohne Motor, angetrieben durch das Können des Piloten. Die meisten (angehenden) Piloten im Verein sind Jugendliche zwischen 13 und 20 Jahren. Die Segelfluggruppe hat zurzeit ca. 40 aktive Mitglieder.

Beim LSV ist aber nicht nur das Fliegen wichtig, der Zusammenhalt und gemeinsame Aktionen sind den Eschendorfern sehr wichtig. So lässt man beispielsweise nach jedem Flugtag, an dem zusammen geflogen und gearbeitet wurde, noch gemeinsam den Tag in gemütlicher Runde ausklingen.

Gemeinsamkeit pflegt man auch in sogenannten Fluglagern, in denen über eine oder zwei Wochen ein Lager auf anderen Flugplätzen veranstaltet wird. Auch Kanutouren oder Besuche wie z.B. die Segelflugzeugwerke Alexander Schleicher stehen auf dem Programm. Jedes Jahr fahren mehrere Jugendliche zum FlyandJob, einer Berufsinformationsveranstaltung nur für Segelflieger.

#### FALLSCHIRMSPRUNG

Etwas Mut gehört schon dazu... sich einfach so aus dem Flugzeug fallen zu lassen. In Eschendorf ist das Fallschirmspringen ein großer Schwerpunkt.

Hier hat sich daher auch ein eigener Verein formiert. Weitere Infos zum Thema "Fallschirmspringen" gibt es unter:

http://www.fallschirmsport-rheine.de .

#### **FLUGSCHULE**

Informationen über Ausbildung und Kurse am Flugplatz Rheine-Eschendorf : Die Ausbildung von Flugschülern und Weiterbildung aktiver Piloten hat einen sehr hohen Stellenwert im Verein. Seit mehr als 40 Jahren macht ein engagiertes und dynamisches Ausbildungsteam aus Fußgängern gute Piloten. Die Freude an der Fliegerei vermitteln erfahrene Fluglehrer mit Begeisterung und Kompetenz.

"Wir helfen allen und alle sind uns

herzlich willkommen" lautet ein Motto der Flugschule.

Das Schulungsteam rund um die Leiterin der Flugschule, Rosa Höltgen, bringt Sie mit Sachverstand in die Luft.

Im Tower des Flugplatzes Rheine Eschendorf findet der theoretische Unterricht statt. Zielgerichtete, intensive und auf die Teilnehmer abgestimmte Wissensvermittlung in Gruppen von höchstens sechs bis acht Schülern.

Auf dem Flugplatz ist die Arbeit am, im und mit dem Flugzeug die Grundlage für sicheres und entspanntes Fliegenlernen. Im Verein lassen sich die Erfahrungen verarbeiten und gemeinsam das Wissen vertiefen.

In der Sparte "Motorflug" gibt es verschiedenen Lizenzen, die auch unterschiedliche Ausbildungsverläufe haben:

PPL-N (Privatpilotenlizenz - national)

Praktische Ausbildung: 35 Flugstunden, davon mind. 10 Std. Solo (dauert die Schulung weniger als 4 Monate ermäßigt sich die Flugausbildung auf mind. 30 Flugstunden, davon 10 Std. Solo).

Theoretische Ausbildung: 85 Stunden in den Fächern: Navigation, Meteorologie, Aerodynamik, allgemeine Luftfahrzeugkenntnisse (Technik), Verhalten in bes. Fällen, menschliches Leistungsvermögen, zusätzlich Unterricht Sprechfunk.

Prüfung: Theorie und Praxis

Gültigkeit/Verlängerung: 60 Monate sofern folgende Voraussetzungen erfüllt sind: gültiges Tauglichkeitszeugnis, 12 Flugstunden innerhalb der letzten 24 Monate, 12 Starts und Landungen, 1 Übungsflug mit Fluglehrer von mind. 1 Stunde Flugzeit. Diese Anforderungen können durch einen Überprüfungsflug

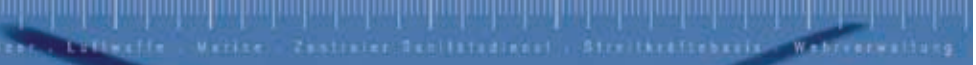

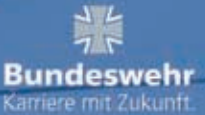

# Entschieden gut. Gut entschieden: Ihre Karriere in der Bundeswehr

Eines vorweg: Unsere Auswahlkriterien sind genauso anspruchsvoll wie die späteren Einsätze. Wir suchen junge Frauen und Männer, die absolute Leistung bringen und Verantwortung übernehmen.

Sie genorer/dazz Dann informieren Sie sich jetzt

Weitere Informationen unter:

midiensBenahing Rhair 48431 Rheine Tel: 05971.402.4571

Bewerbungen von Frauen sind erwünscht.<br>Sie werden bei gleicher Qualifikation bevorzugt

## **Karriere in Flecktarn – Arbeitgeber Bundeswehr**

#### **N** "Schule - und was dann?

Ausbildung oder Studium?" Diese Fragen stellen sich jährlich viele Schulabgänger. Dabei schon einmal an die Bundeswehr gedacht? Denn die Bundeswehr zählt mit über 250.000 Soldatinnen und Soldaten zu einem der größten Arbeitgeber in Deutschland und bietet interessante Karrieremöglichkeiten in einer Vielzahl abwechslungsreicher Verwendungen. Neben guten schulischen Leistungen, körperlicher Fitness, Mobilität und der Bereitschaft zu Auslandseinsätzen sollten vor allem Teamfähigkeit, Engagement und Leistungswillen zu Ihren Stärken gehören. Jedes Jahr werden ca. 20.000 Zeitsoldaten neu eingestellt. Bewerbungen von Frauen sind besonders erwünscht, alle Laufbahnen stehen ihnen ebenso offen wie ihren männlichen Kollegen.

#### Ű **Laufbahn der Offiziere: der militärische Manager**

Der Beruf des Offiziers der Bundeswehr bei einer Verpflichtungszeit von 13 bis 17 Jahren ist eine besonders anspruchsvolle und spannende Tätigkeit mit abwechslungsreichen Aufgaben und stellt hohe Anforderungen an die eigene Führungs- und Sozialkompetenz. Wer über (Fach-) Abitur verfügt oder im nächsten Jahr anstrebt und 17 bis 24 Jahre alt ist, kann sich hierfür bewerben. Neben einer<br>fundierten militärischen Ausbildung zum militärischen Ausbildung zum Vorgesetzten ist ein leistungsorientiertes Studium bei vollem Gehalt und ohne Studiengebühren in einem von über 20 verschiedenen Studiengängen in der Regel Bestandteil der Ausbildung. Es werden ingenieur-, wirtschafts-, geisteswissenschaftliche

und sogar medizinische Studiengänge angeboten. Auch besteht die Möglichkeit, sich für eine Pilotenausbildung im Fliegerischen Dienst, sogar mit zusätzlichem Studium, zu bewerben.

#### Fachdienstlaufbahn: der Unteroffizier - der **Geselle | der Feldwebel – der Meister**

übernehmen die Soldaten bei einer Verpflichtungszeit von 8 bis 13 Jahren als Spezialisten die Verantwortung für ein komplexes Fachgebiet. Gute Haupt- und Realschüler im Alter von 17 bis 24 Jahren können sich bei der<br>Bundeswehr in einem von mehr als 60 Bundeswehr in einem von mehr als verschiedenen zivil anerkannten Berufen ausbilden lassen. Stellvertretend seien Bürokaufleute, Kfz-Mechatroniker oder IT-Systemelektroniker genannt. Aufgrund des in den Ausbildungen erworbenen<br>Know-hows leistet man anschließend seinen Know-hows leistet man militärischen Dienst in berufsnahen Verwendungen. der Feldwebellaufbahn ist oft sogar eine Fortbildung zum Meister vorgesehen. Liegt bereits eine abgeschlossene und für die Bundeswehr verwertbare Berufsausbildung vor, kann sogar eine Einstellung mit höherem Dienstgrad erfolgen.

#### **Interesse geweckt?**

Eine ansprechende Einstiegsbesoldung von ca. 1470,- EUR netto, frühe Beförderungsmöglichkeiten, langfristige Arbeitsplatzsicherheit und gute berufliche Entwicklungschancen machen die Bundeswehr zu einen attraktiven Arbeitgeber.

Weitere Auskünfte erteilt Ihnen gerne Ihre Wehrdienstberatung in einem persönlichen, unverbindlichen Beratungsgespräch.

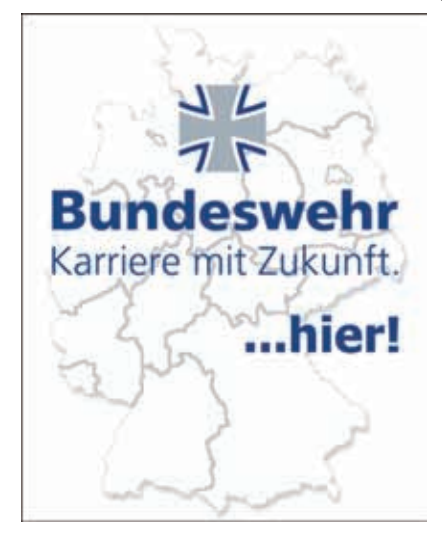

mit Prüfer ersetzt werden.

Mindestalter bei Beginn der Ausbildung: 16 Jahre.

Mindestalter zum Erlangen der Lizenz: 17 Jahre.

Erforderliche Unterlagen: Fliegerärztliches Tauglichkeitszeugnis Klasse II, Kopie Personalausweis oder Reisepass, 1 Passbild, Auszug aus dem Verkehrszentralregister Flensburg Teilnahmenachweis an einem Kurs in Sofortmaßnahmen am Unfallort und Zuverlässigkeitsüberprüfung nach dem Flugsicherheitsgesetz (ZuP) .

#### PPL-A JAR-FCL (Privatpilotenlizenz nach JAR-FCL)

Praktische Ausbildung: 45 Flugstunden (Blockzeit) davon mind. 25 Stunden mit Lehrer mind. 10 Stunden Solo, davon mind. 5 Stunden Solo-Überland.

Theoretische Ausbildung: 90 Stunden in den Fächern Navigation, Meteorologie, Aerodynamik, allgemeine Luftfahrzeugkenntnisse (Technik), Verhalten in bes. Fällen, menschliches Leistungsvermögen, zusätzlich Unterricht Sprechfunk.

Erleichterungen: Inhaber einer Lizenz für Hubschrauber, aerodynamisch gesteuerte Ultraleichtflugzeuge, Segelflugzeuge oder Motorsegler können einen Teil ihrer gesamten Flugzeit als verantwortlicher Pilot für eine PPL (A) anrechnen lassen.

Prüfung: Theorie und Praxis

Gültigkeit / Verlängerung: Die Lizenz wird für 5 Jahre ausgestellt. Die Gültigkeit der Lizenz wird durch die Gültigkeit der eingetragenen Berechtigungen und das Tauglichkeitszeugnis bestimmt. Der Inhaber einer Lizenz darf die Rechte einer erteilten Lizenz oder Berechtigung nur dann ausüben, wenn er die entsprechenden Anforderungen der JAR-FCL erfüllt. (Flugerfahrung innerhalb der

letzten 12 Monate: 12 Flugstunden und 12 Landungen sowie ein Übungsflug mit Fluglehrer). Diese Anforderungen können durch einen Überprüfungsflug mit Prüfer ersetzt werden.

Mindestalter bei Beginn der Ausbildung: 16 Jahre

Mindestalter zum Erlangen der Lizenz: 17 Jahre

Erforderliche Unterlagen: Fliegerärztliches Tauglichkeitszeugnis Klasse II, Kopie Personalausweis oder Reisepass, 1 Passbild, Auszug aus dem Verkehrszentralregister Flensburg, Kopie Führerschein (oder Nachweis Sofortmaßnahmen am Unfallort), Zuverlässigkeitsüberprüfung nach dem Flugsicherheitsgesetz (ZuP)

Nachtflugqualifikation: Für die Durchführung von Flügen bei Nacht ist eine zusätzliche Berechtigung zu erwerben.

#### ULTRALEICHTFLUGZEUGFÜHRER

Ultraleichtflug ist der einfachste Einstieg in die faszinierende Welt der Motorfliegerei. Als kostengünstige Alternative zum Motorflug hat sich diese Art des Luftsportes in den letzten Jahren immer mehr etabliert.

Der LSV bietet den Mitgliedern die Möglichkeit, die notwendige Lizenz ohne Zeitdruck und Hektik zu erlangen. Vor Aufnahme der Ausbildung sollte unbedingt zunächst ein Fliegerarzt aufgesucht werden, um die generelle gesundheitliche Tauglichkeit feststellen zu lassen.

Die Ausbildung gliedert sich in theoretische und praktische Ausbildungsteile. Für die theoretische Ausbildung ist eine Ausbildungsdauer von 60 Stunden in den Themen Technik, Meteorologie, Luftrecht, Navigation und Verhalten in besonderen Fällen vorgeschrieben.

Parallel zur Theorieausbildung läuft die praktische Ausbildung von mindestens 30 Flugstunden, von denen 5 Stunden alleine absolviert werden müssen. In der Ausbildung werden alle Standardflugverfahren trainiert und darüber hinaus auch ständige Ziel- und Notlandeübungen absolviert.

Die Sicherheit des künftigen Piloten und

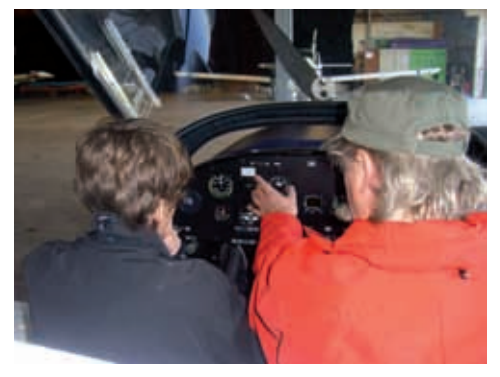

Fluglehrer bei der Einweisung des Flugschülers

seiner Passagiere steht bei allem im Vordergrund. Innerhalb des Vereins gibt es mehrere UL-Fluglehrer, die mit viel Erfahrung, Einfühlungsvermögen und Umsicht die Ausbildung ihrer Flugschüler betreuen und ihr Wissen weitergeben.

Zur Ausbildung auf 3-achs gesteuerten Ultraleichtflugzeugen steht ein UL-Flugzeug des Typs EUROSTAR zur Verfügung. Auch die Erlangung der Lizenz zum Steuern von gewichtskraftgesteuerten Ultraleichtflugzeugen ("Trike") oder sogar Tragschraubern ist in Rheine möglich und erfolgt über eine private Flugschule.

SEGELFLUGZEUGFÜHRER- (Privatpilotenlizenz Typ C (PPL-C)) Der Luftsportverein Eschendorf bietet die Möglichkeit, die Ausbildung zum Segelflugzeugführer zu absolvieren. Die

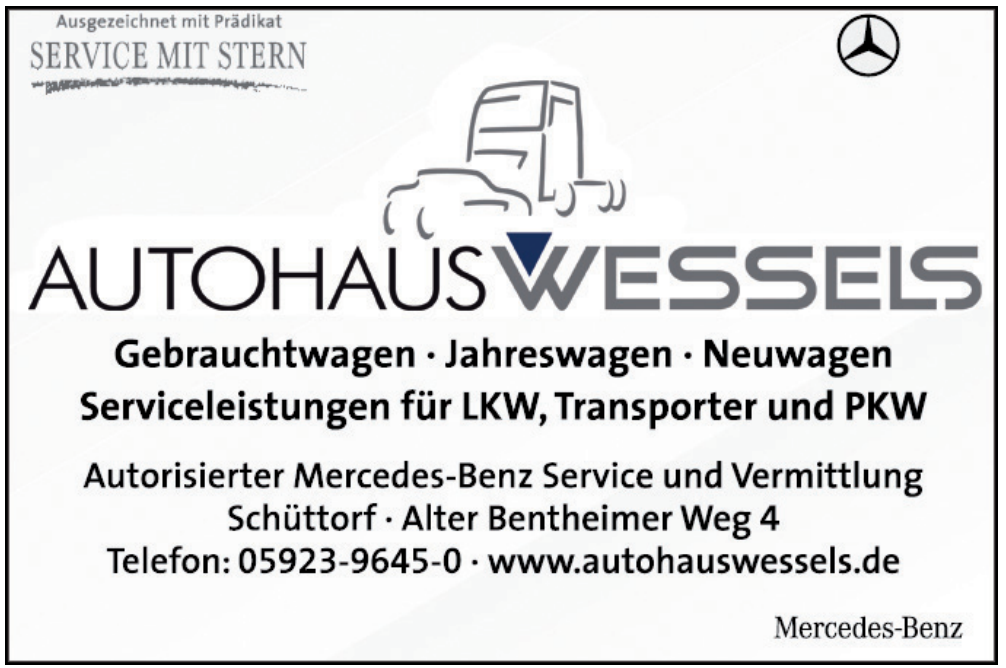

Segelfluglizenz ist in drei Abschnitte unterteilt.

Im ersten Abschnitt erlernt der/die Schüler/-in die fliegerischen Grundlagen und stellt sie am Ende des Abschnittes im ersten Alleinflug unter Beweis. Bis zu dieser sogenannten A-Prüfung werden durchschnittlich ca. 80 Starts benötigt, bei dem einen mehr, bei dem anderen weniger.

Im zweiten Abschnitt werden die Fähigkeiten des Piloten erweitert und er erlernt den Thermikflug. Im letzten Abschnitt geht es dann zum Überlandflug. Bei regelmäßiger Teilnahme an den Wochenenden ist die Ausbildung in 2-3 Jahren zu absolvieren. In der theoretischen Ausbildung, die vorwiegend in den Wintermonaten durchgeführt wird, erhalten die Schüler/ -innen Unterricht in den Fächern Luftrecht, Navigation, Meteorologie, Technik und Verhalten in besonderen Fällen.

Der Unterricht beinhaltet mindestens 60 Stunden und endet mit einer Abschlussprüfung bei der Bezirksregierung Münster. Zusätzlich ist der Erwerb eines Funksprechzeugnisses (BZF II in Deutscher Sprache) Voraussetzung.

Begonnen werden kann die Ausbildung mit 14 Jahren, der Luftfahrerschein wird frühestens mit 17 Jahren ausgehändigt. Derzeit gibt es im Verein vier Fluglehrer, die die Ausbildung durchführen.

Ausbildungsabschnitt A

- **Bodeneinweisung**
- \* Start
- Wirkung und Bedienung der Ruder
- **Rollübung**
- **Geradeausflug**
- \* Kurvenflug 20°-30° QN
- \* Langsamflug<br>\* Ilberziehen
- \* Überziehen, Trudeln ausleiten
- Platzrunde, Landeeinteilung, Luftraumbeobachtung
- \* Landung
- Besondere Fälle im Landeanflug

#### Ausbildungsabschnitt B

- \* Übungsflüge im Alleinflug
- Kreisflüge stationär 30°-45° QN
- \* Kurvenwechsel beim Kreisen
- \* Schnellflug im Geradeausflug<br>\* Kreisflüge mit wechselnder
- Kreisflüge mit wechselnder Drehgeschwindigkeit
- \* Thermikflüge
- \* Seitengleitflug (Slip)<br>\* Umschulen 31f 2 We
- Umschulen auf 2 weitere Segelflugmuster
- \* 30 Minuten Segelflug im Alleinflug

### Ausbildungsabschnitt C

- \* Navigationseinweisung<br>\* 3 Starts und Landungen
- 3 Starts und Landungen auf fremdem Platz
- \* Zielrückkehrflüge alleine
- Vorbereitung und Durchführung eines 50 km Streckenfluges

Interesse? Am einfachsten am Wochenende mal vorbeischauen und die Towerbesatzung ansprechen. In EDXE ist eigentlich immer was los!

#### Adresse:

Luftsportverein Eschendorf e. V. Surenburgstraße 341 48432 Rheine

Mitglied im Deutschen Aero-Club e. V. Landesverband NRW-1 3/4 Telefon (Flugleitung): 0 59 71 / 7 05 30 Telefax (Flugleitung): 0 59 71 / 7 20 84 Internet: www.flugplatz-rheine.de

# **Riester-Rente**

Ihre Altersvorsorge mit staatlicher Zulage

Einmalig: 200 € für junge Leute unter 25

Wenn Sie später nicht nur Zeit, sondern auch Geld für die schönen Dinge des Lebens haben wollen, reicht meist die gesetzliche Rente nicht aus.

#### Treffen Sie private Vorsorge mit staatlicher Förderung!

Gleich informieren. Wir beraten Sie gerne!

#### **KUNDENDIENSTBÜRO**

#### **Alexander Steffgen**

Versicherungskaufmann (BWV) Telefon 05971 14046 Telefax 05971 50769 alexander.steffgen@HUKvm.de Osnabrücker Straße 53 48429 Rheine

Öffnungszeiten: Mo., Di., Do. 10.00-13.00 Uhr 14.00-18.00 Uhr und Mi., Fr. 10.00-14.00 Uhr

#### VERTRAUENSMANN

#### **Wolfgang Dehling** Telefon 05973 749786 wolfgang.dehling@HUKvm.de

Ringstraße 44 48485 Neuenkirchen Sprechzeiten:

Mo., Mi. 17.30-19.00 Uhr 15.00-18.00 Uhr Fr.

#### VERTRAUENSMANN

#### **Dieter Meseth**

Telefon 05977 7828 dieter.meseth@HUKvm.de Erikastraße 2, 48480 Spelle Sprechzeiten: Mo.-Sa. 9.00-19.00 Uhr und nach Vereinbarung

**HUK-COBURG Aus Tradition günstig** 

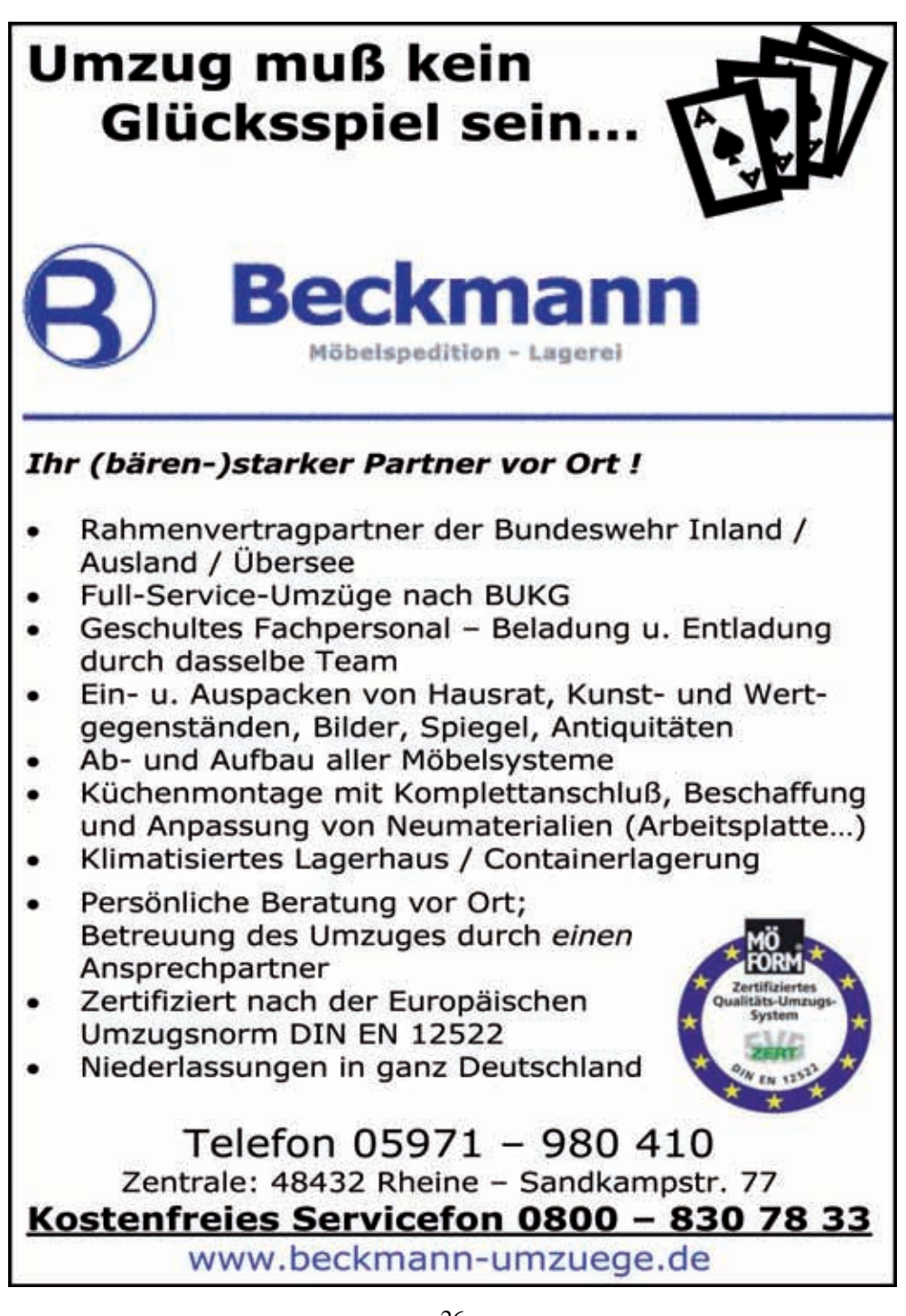

# *Quartalsgespräch: Otte & Lotte*

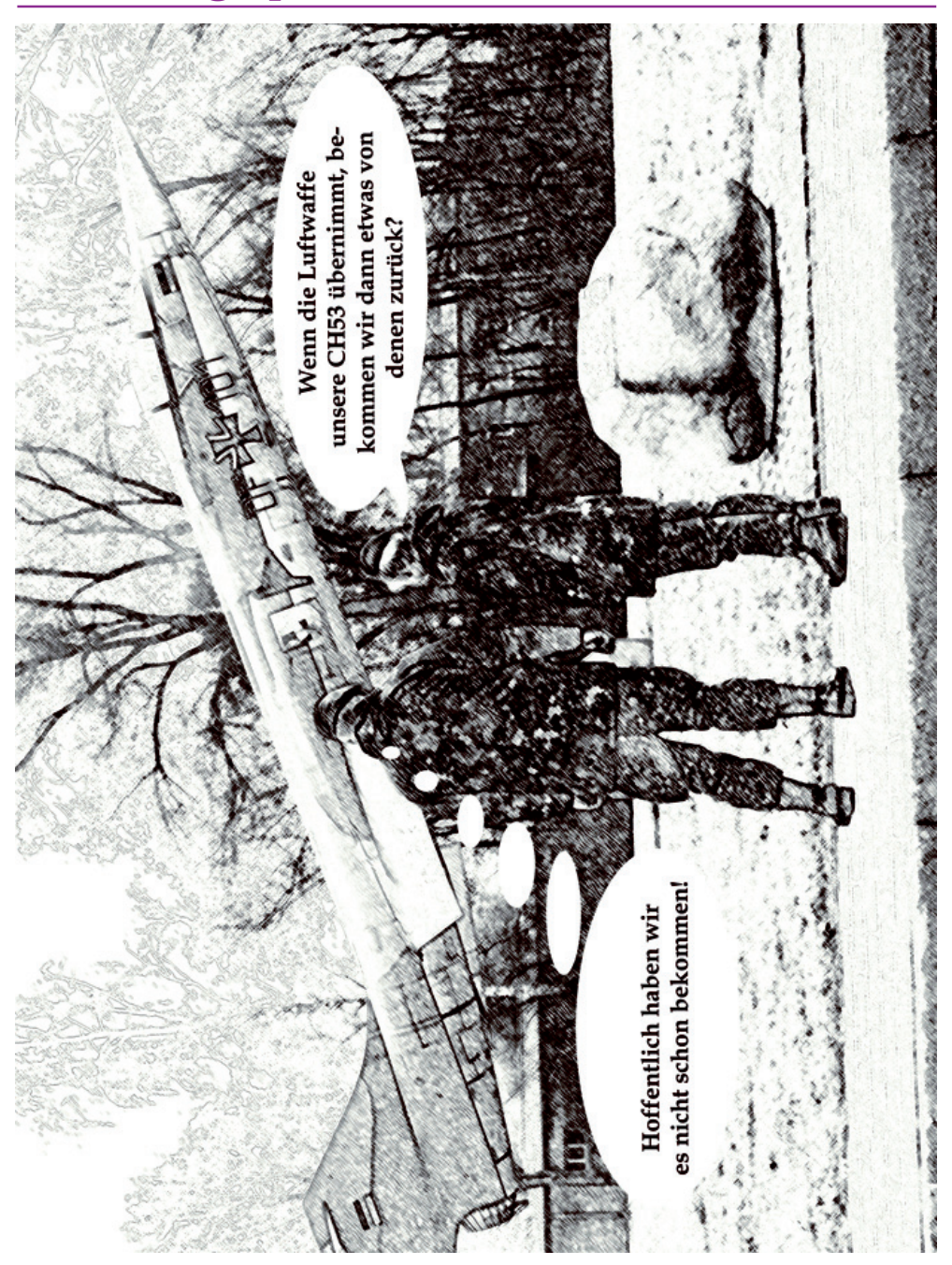

## **Dienstzeitende - Oh je!?**

2011 ist es so weit. Meine Tage als Zeitsoldat bei der Bundeswehr sind gezählt. Am 31.08.2011 ist mein letzter "Dienst"-Tag. Obwohl ich mich bewusst dazu entschieden habe, keinen BS-Antrag zu stellen, gibt es natürlich Tage, an denen ich nachdenklich in die Zukunft blicke, denn vor nicht allzu langer Zeit machten Schlagzeilen über die weltweite Wirtschaftskrise und steigende Arbeitslosenzahlen die Runde.

Plötzlich ist es genau umgekehrt und von Fachkräftemangel ist die Rede. Wer sich jedoch davon blenden lässt, dass ihm der demographische Wandel in die Karten spielt, begibt sich meiner Meinung nach auf dünnes Eis. Denn immerhin ist von Fachkräften die Rede, und so eine muss man erst einmal sein.

Aber wie wird man eine?

Meiner Meinung nach hat man nie wieder die Chance, sich so einfach weiterbilden zu lassen, wie als Zeitsoldat. Die Bundeswehr leistet sich eigens eine eigene Einrichtung wie den BFD, welcher sich die Weiterbildung und zivil-berufliche Integration von FWDL und Zeitsoldaten auf die Fahnen geschrieben hat.

Damit ist aber leider nicht gemeint, dass man bequem auf diesem Weg Fachmann wird. Eine BFD-Maßnahme kostet zwar oftmals kein Geld für den Soldaten, jedoch Freizeit, Fleiß und Nerven.

Ich, in meinem Fall, habe mich Mitte 2008

dazu entschieden, ein berufsbegleitendes Studium an der Fachhochschule Münster zum Wirtschaftsingenieur zu absolvieren. Meine Überlegung damals war, dass Ingenieure bisher immer gesucht wurden und ich so Inhalte aus meinem bereits absolviertem BWL-Studium sinnvoll verknüpfen kann. Ich nahm also Kontakt mit meinem BFD-Berater auf und konnte problemlos mit dem Studium starten.

Leider bekommt man so ein Studium nicht geschenkt, auch wenn es einen nichts kostet. Die Abbrecherquoten von ca. 50% resultieren nicht daraus, das der Stoff zu schwer ist, oder die Studenten nicht lernen, sondern daraus, dass es einigen nach verflogener Anfangseuphorie schwer fällt, sich samstags von 9-16 Uhr in die Vorlesungen zu begeben und in der Woche noch für die anstehenden Prüfungen zu lernen.

Die Tatsache, dass ich im Januar 2009 zum ersten Mal Vater geworden bin, hat die Sache nicht gerade leichter gemacht. Ende Februar 2011 werde ich dann aber endlich die Pflichtvorlesungen absolviert und mit der Abschlussarbeit diese kraftraubende Zeit hinter mir haben.

Würde ich das noch mal genauso machen? – Nein, ich glaube nicht.

2008 hatte ich das Gefühl, dass ich endlich tätig werden müsse, da ich kein BS werden wollte. Dadurch habe ich ziemlich überhastet diese Entscheidung getroffen. Jüngeren Kameraden kann ich nur den Tipp geben, konkrete Berufsziele

vor Augen zu haben und genau so konkret darauf hinzuarbeiten.

Vor kurzem kam dann noch ein Berufsorientierungspraktikum bei einem Bildungsträger dazu. Bei diesem Praktikum konnte ich auch mit etlichen Personalreferenten sprechen und herausfinden, worauf diese besonders achten und was bei sich bewerbenden Zeitsoldaten immer wieder negativ auffällt. Einige neigen dazu, "Bildungstourismus" zu betreiben.

Nur um irgendwas zu machen, melden sie sich beispielsweise für einem Kurs in "Niederländisch" an, - wollte ich ja immer schon mal machen - Bewerbungstraining Öffentlicher Dienst - für die Sicherheit- und einen Staplerschein kann man ja auch immer mal gebrauchen. Dazu vielleicht der Realschulabschluss – passt gerade von der Anmeldefrist. Egal wo sie sich dann später bewerben; erst mal alles an Zertifikaten in die Mappe packen – viel hilft schließlich viel!

Dieses Vorgehen wird wohl eher nicht zum Ziel führen. Aber wie kann man es besser machen? Wie immer im Leben gibt es auch hier nicht die Musterlösung. Meine Empfehlung lautet: sich erst mal selbst hinterfragen: Was ist für mich wichtig: Auf welchen Job habe ich Lust, welcher Job bietet Sicherheit, welchen Job gibt's in meiner Region, welchen Bildungsabschluss kann ich realistisch erreichen.

Wenn am Ende dieser Überlegungen ein Beruf oder Bildungsabschluss steht, sollte man sich um ein Berufsorientierungspraktikum in der Branche bemühen. Dieses Praktikum führte bei mir zum Beispiel dazu, dass ich eine Branche kennen und schätzen gelernt hatte, die ich vorher nicht in meine Zukunftsplanungen eingebaut hatte.

Nach einem Praktikum weiß man zumindest sicher, ob einem die Branche, das Arbeitsumfeld gefällt – oder auch nicht. Auch diese Erkenntnis ist wertvoll, denn dann kann man die Anstrengungen in diese Richtung einstellen. Als Ergebnis meines Praktikums kam heraus, dass ich mir mit der Firma einig wurde, in Zukunft für diese zu arbeiten. Ich hätte den Abschluss des Zweitstudiums dafür zwar nicht gebraucht, jedoch zeigt eine Weiterbildung während der Dienstzeit dem zukünftigen Arbeitgeber, dass man motiviert, belastbar und aktiv ist.

Als letzter Tipp noch: Keine Angst, denn "draußen" wird auch nur mit Wasser gekocht – aber sicher ist: "Von nix kommt nix!" Ich wünsche allen zukünftigen Zivilisten viel Erfolg bei der Weiterbildung und Stellensuche!

Hauptmann Andreas Sterthaus

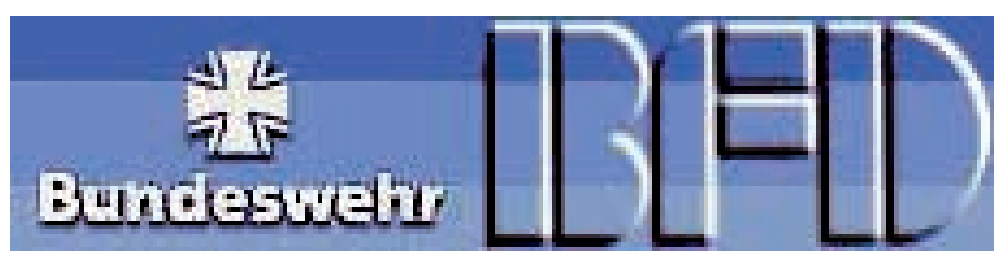

# Impressionen 2010 - 20 A

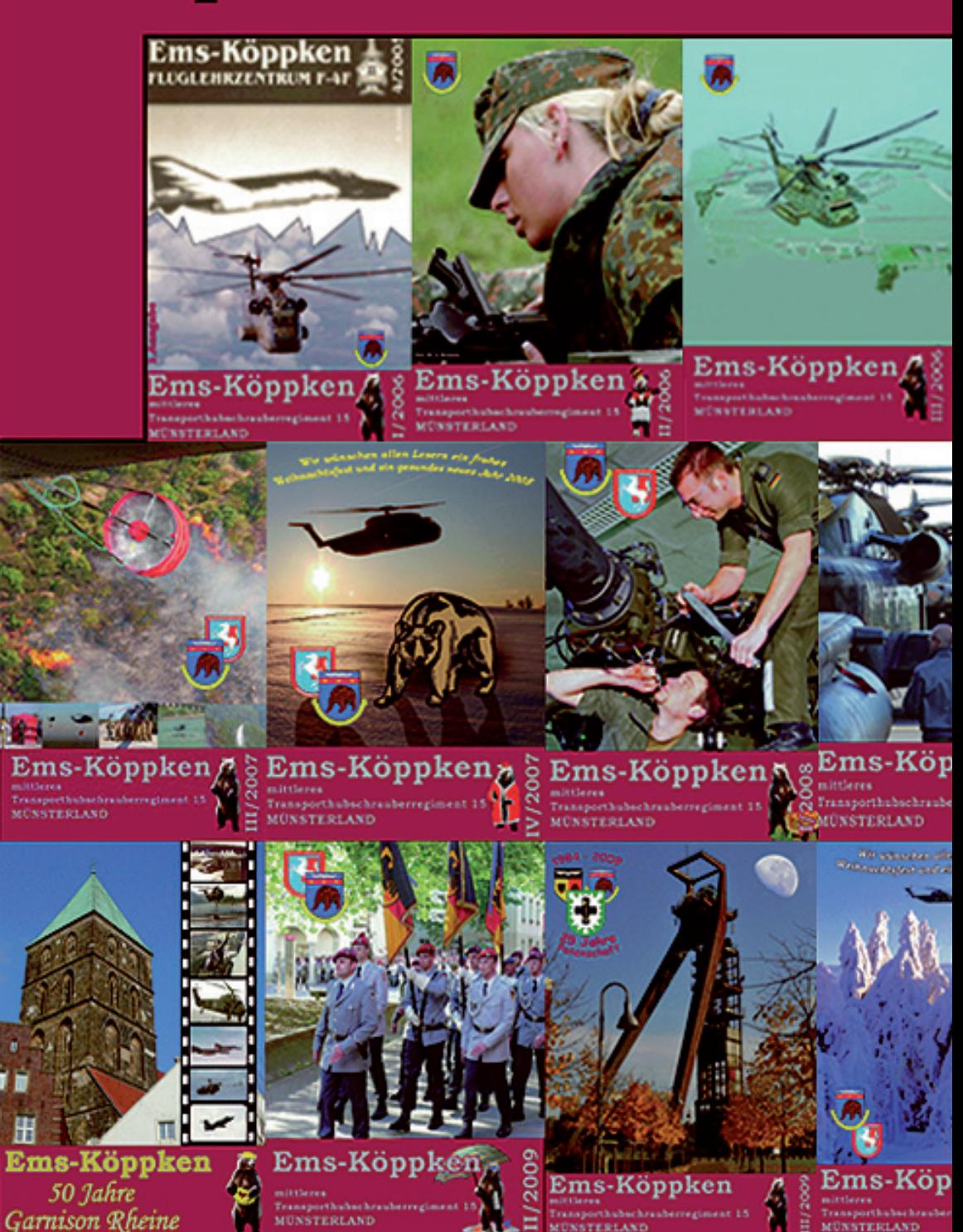

# **Ausgaben Ems-Köppken**

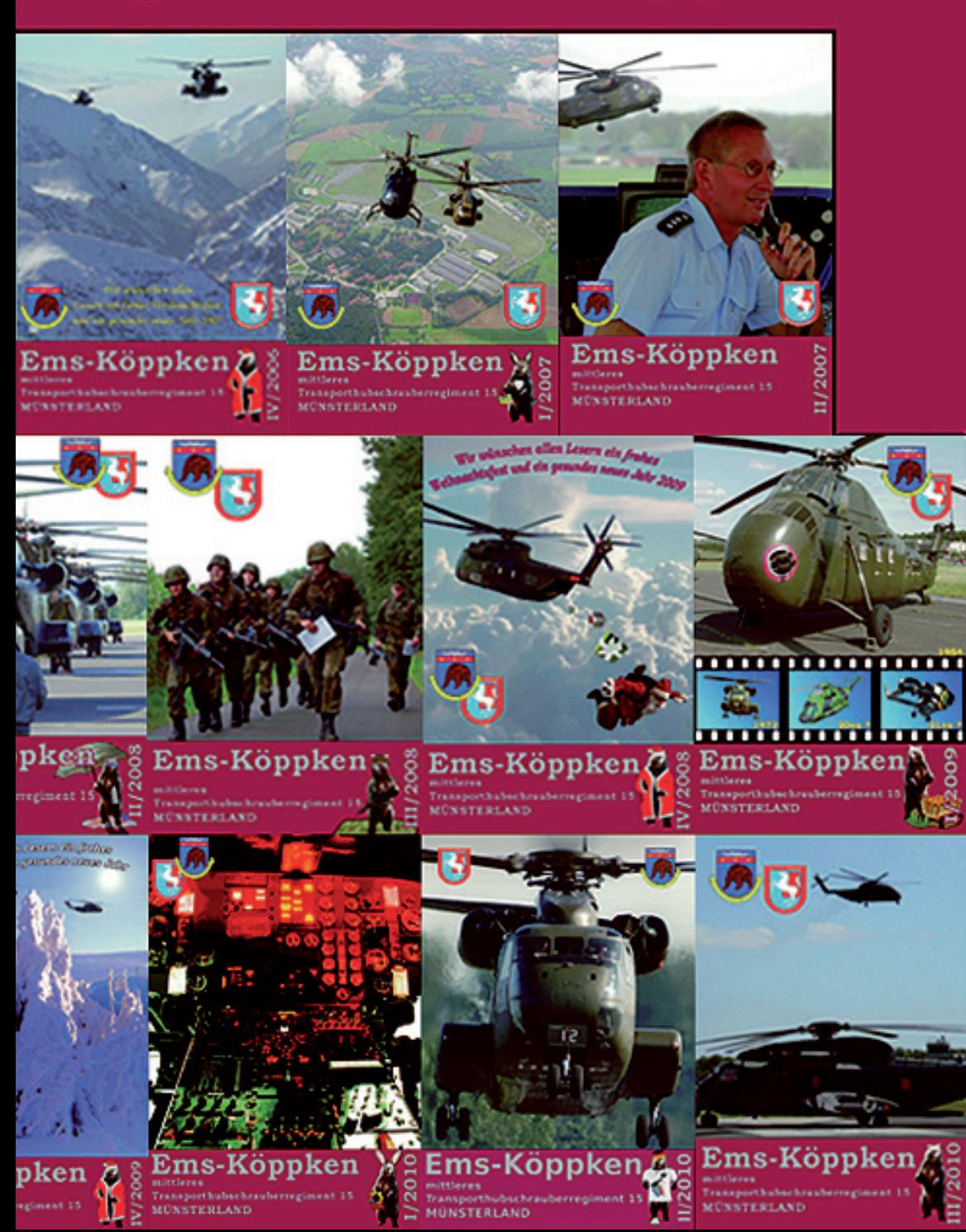

# *Paragraphenreiter*

# zum "Paragraphenreiter"<br>Der Redaktion ist es gelunger **Anmerkungen der Redaktion**

Der Redaktion ist es gelungen, unsere Regimentszeitschrift um einen regelmäßig erscheinenden Fachbeitrag zu bereichern. Der Kptlt d. R. und Rechtsanwalt Matthias Rudolph aus der Kanzlei Sandmann und Kollegen hat sich bereiterklärt, für die Soldaten und zivilen Mitarbeiter unseres Regimentes interessante Urteile vorzustellen und aufzuarbeiten und den einen oder anderen Rechtstipp zu geben. Herr Rechtsanwalt Rudolph hat das Emsköppken bereits zu Zeiten der Luftwaffe betreut. Nachfolgend möchten wir ihm kurz Gelegenheit geben, sich und die Kanzlei, in der er tätig ist, vorzustellen.

## Rechtsanwalt Rudolph/Rechts-<br>anwaltskanzl<mark>ei Sandmann und</mark><br>Kollegen **anwaltskanzlei Sandmann und Kollegen**

Sehr geehrte Kameraden und zivilen Mitarbeiter des Standortes Rheine-Bentlage,

studium der Rechtswissenschaften ab-<br>solviert.<br>Nach Aufnahme der Rechtsanwaltstätigdie Belange der Angehörigen der Bundeswehr sind mir aus eigener Anschauung gut bekannt. Ich selbst habe insgesamt 14 Jahre bei der Bundeswehr in unterschiedlichen Dienststellen der Marine und verschiedenen Ämtern sowie zeitweise im Ministerium und Personalamt der Bundeswehr gedient und für und auf Kosten der Bundeswehr das solviert.

Nach Aufnahme der Rechtsanwaltstätig-

it eric<br>ng at<br>ellung<br>walt: keit erfolgte bereits früh eine Spezialisierung auf verwaltungsrechtliche Fragestellungen, die dann auch zu einer Fachanwaltsausbildung für Verwaltungsrecht führten. Mehrere Jahre war ich darüber hinaus Empfehlungsanwalt des Bundeswehrverbandes, bis sich dieser entschied, die Institution "Empfehlungsanwalt" komplett aufzugeben.

punktmaßig arbeiten. Neben zwei Nota-<br>ren, stehen Ihnen Fachanwälte in den<br>Bereichen Bau- und Architektenrecht,<br>Miet- und Wohnungseigentumsrecht, Ich übe meine Tätigkeit in der Kanzlei Sandmann und Kollegen an der Salzbergener Str. 4-6 in Rheine aus. Die Kanzlei besteht derzeit aus acht Rechtsanwälten. Um dem Mandanten die bestmögliche Beratung und Vertretung bieten zu können, haben sich die mit mir zusammen tätigen Kollegen jeweils auf bestimmte Rechtsgebiete spezialisiert, in denen sie sich ständig fortbilden und schwerpunktmäßig arbeiten. Neben zwei Notaren, stehen Ihnen Fachanwälte in den Bereichen Bau- und Architektenrecht, Verwaltungsrecht, Arbeitsrecht, Familienrecht und demnächst auch Verkehrsrecht zur Verfügung.

estger<br>ng ul<br>l. Dal<br>l. Fäll Darüber hinaus verstehen sich die Rechtsanwälte von Sandmann und Kollegen als Team, das sich gegenseitig in seiner Arbeit für den Mandanten unterstützt. Die einzelnen Rechtsanwälte können so auf das Fachwissen und die Erfahrung ihrer Kollegen zurückgreifen. Diese Kombination macht es möglich, dem Mandanten rechtsgebietübergreifend eine hochwertige Beratung und Vertretung anbieten zu können. Dabei hat sich gezeigt, dass in vielen Fällen durch eine frühzeitige Einschaltung Gerichtsverfahren vermieden werden können und bereits außergerichtlich eine interessengerechte Lösung für den Mandanten erreicht werden konnte.

danten erreicht werden konnte.<br>Selbst wenn sich ein Klageverfahren na-<br>türlich nicht in allen Fällen verhindern<br>lässt, kann eine frühzeitige rechtliche Be- Selbst wenn sich ein Klageverfahren natürlich nicht in allen Fällen verhindern ratung aber die Ausgangspositionen und dadurch auch die Erfolgsaussichten für die Durchsetzung der Interessen des Mandanten entscheidend verbessert werden.

**Anspruch eines Berufssoldaten auf bestimmte fachliche oder örtliche Verwendung (BverwG, Beschluss vom 14.10.2009, 2 WD 16.08)**

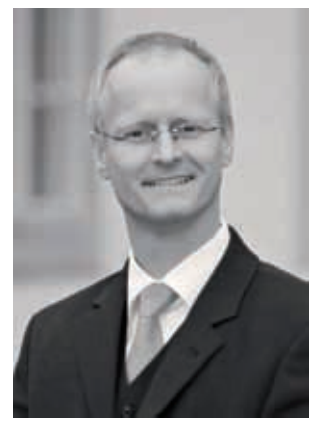

von: KptLt d.R. und Rechtsanwalt Matthias Rudolph

geltei<br>endui<br>eigne<br>eigne 1. Ein Soldat kann gegen eine von der zuständigen personal-bearbeitenden Stelle für eine bestimmte Verwendung getroffene Entscheidung nicht geltend machen, dass für diese Verwendung möglicherweise auch andere geeignete Soldaten zur Verfügung stehen.

nlich<br>nd für<br>er An 2. In der Regel muss es ein Soldat bis zur Zumutbarkeitsgrenze hinnehmen, wenn durch seine Versetzung seine persönlichen Belange beeinträchtigt werden und für ihn daraus Härten entstehen.

Der Antragsteller war Berufssoldat und Stabsoffizier und wehrte sich auf dem Beschwerdewege gegen eine Versetzung, die eine an sich bestehende längere Verwendungsdauer am bisherigen Standort frühzeitig aufhob. Er verwies auf die Möglichkeit, die neue Stelle mit einem anderen Offizier zu besetzen, der die erforderliche Qualifikation besaß und bislang am neuen Standort auf einem "zbV-Dienstposten" verwendet wurde. Darüber hinaus gab er persönliche Gründe (Pflege der Schwiegereltern) an. Er begehrte im Wege des vorläufigen Rechtsschutzes zunächst die aufschiebende Wirkung seiner Beschwerde festzustellen, um den Dienst am neuen Standort nicht aufnehmen zu müssen.

#### Aus den Gründen:

Standort nicht aufnehmen zu müssen.<br>Aus den Gründen:<br>Grundsätzlich hat das öffentliche Interesse an der sofortigen Vollziehbarkeit truppendienstlicher Maßnahmen Vorrang vor privaten Belangen. Die Anordnung der aufschiebenden Wirkung kommt daher nur in Betracht, wenn durchgreifende Zweifel an der Rechtmäßigkeit der angefochtenen Maßnahme bestehen.Der Soldat hat grundstäzlich keinen Anspruch auf eine bestimmte fachliche oder örtliche Verwendung oder auf Verwendung auf einem bestimmten Dienstposten.

Der Hinweis, für die Besetzung des<br>Dienstposten komme auch ein bestimm-<br>ter anderer, besser geeigneter Soldat in Dienstposten komme auch ein bestimmter anderer, besser geeigneter Soldat in

dürfnis für die Versetzung noch die<br>Rechtmäßigkeit der Ermessensentschei-<br>dung des Personalamts in Frage. Die Fra-<br>ge, ob die personalbearbeitende Stelle ei-Betracht, stellt weder das dienstliche Be-Rechtmäßigkeit der Ermessensentscheidung des Personalamts in Frage. Die Frage, ob die personalbearbeitende Stelle einen Soldaten dienstlich bestmöglich einsetzt, berührt diesen nicht in seinen Rechten.

der Versetzung verbundenen Nachteile<br>so einschneidend sind, dass sie ihm unter Fürsorgegesichtspunkten nicht zuge-<br>mutet werden können, muss das grund-Bei einem Berufssoldaten gehört seine je-<br>derzeitige Versetzbarkeit zu den von ihm<br>freiwillig übernommenen Pflichten und<br>zum prägenden Inhalt seines Wehrderzeitige Versetzbarkeit zu den von ihm freiwillig übernommenen Pflichten und zum prägenden Inhalt seines Wehrdienstverhältnisses. Er muss es deshalb hinnehmen, wenn durch seine Versetzung seine persönlichen Belange beeinträchtigt werden und für ihn daraus Härten entstehen. Erst dann, wenn die mit so einschneidend sind, dass sie ihm unter Fürsorgegesichtspunkten nicht zugemutet werden können, muss das grund-

herrn, den Soldaten dort zu verwenden,<br>wo er gebraucht wird, hintangestellt wer-<br>den. Erfährt die Fürsorgepflicht eine all-<br>gemeine Regelung in Verwaltungsvorsätzlich vorgehende Interesse des Dienstherrn, den Soldaten dort zu verwenden, wo er gebraucht wird, hintangestellt werden. Erfährt die Fürsorgepflicht eine allschriften, so sind diese im Hinblick auf das Gebot der Gleichbehandlung grundsätzlich für die Bestimmung der Zumutbarkeitsgrenzen maßgeblich.

§ Pflegesituation kann einer Versetzung flegel<br>väre r<br>u ber Anmerkung: Die Pflegebedürftigkeit des Schwiegervaters wäre nach den Versetzungsrichtlinien zu berücksichtigen gewesen, wenn dieser selbst und nicht im Pflegeheim versorgt worden wäre. Die erforderliche Unterstützung der Schwiegermutter bei Entfernung von 180 km konnte nicht nachgewiesen werden. Eine entgegenstehen.

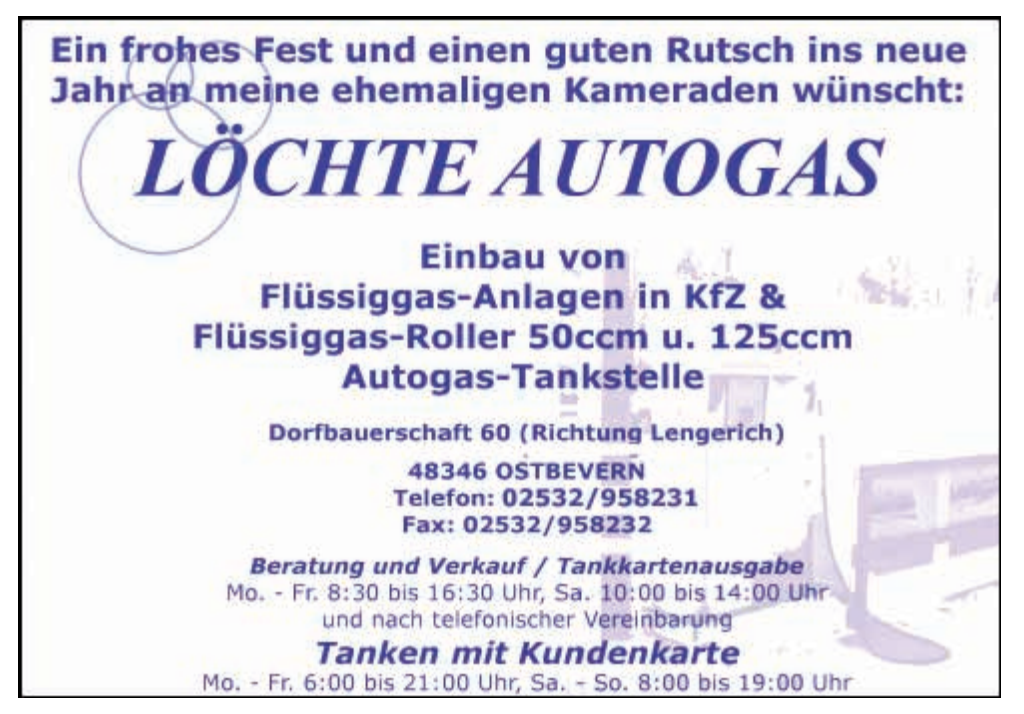

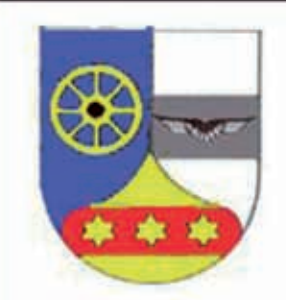

Unteroffiziersheimgesellschaft Rheine-Bentlage e.V. **Theodor-Blank-Kaserne** Tel / Fax.: 05971-15158 Bw:90-9172-1861 / 1866

Verehrte Gäste, der Vorstand der UHG Rheine-Bentlage e.V. würde sich über Ihren Besuch in unseren Räumlichkeiten im Wirtschaftsgebäude sehr freuen.

Wir richten Feiern / Feste in kleinem Rahmen und Großveranstaltungen bis 200 Personen gerne für Sie aus.

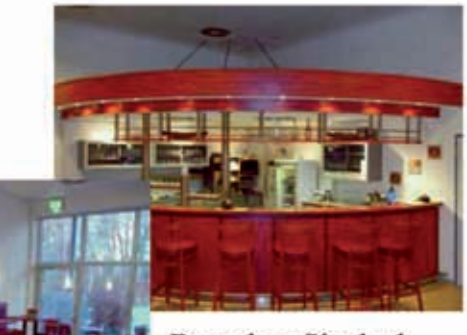

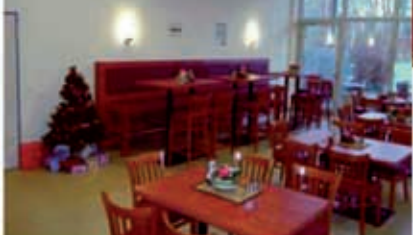

**Besuchen Sie doch** einfach Veranstaltungen gem. unserem regelmässig erscheinenden Flyer.

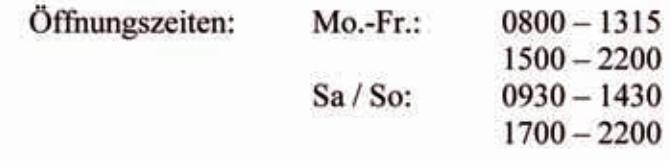

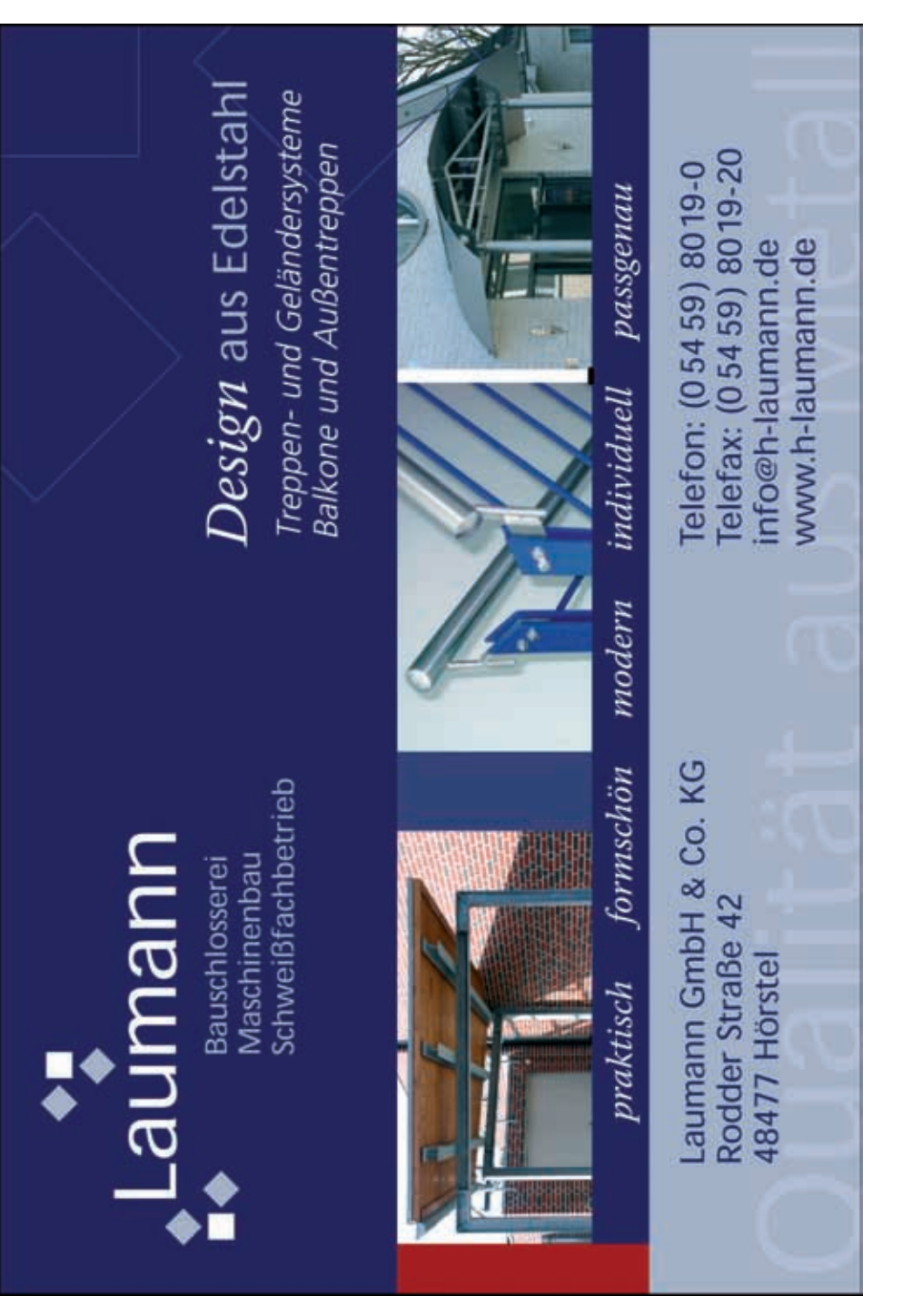

# *Traditionsgemeinschaft Westfalengeschwader*

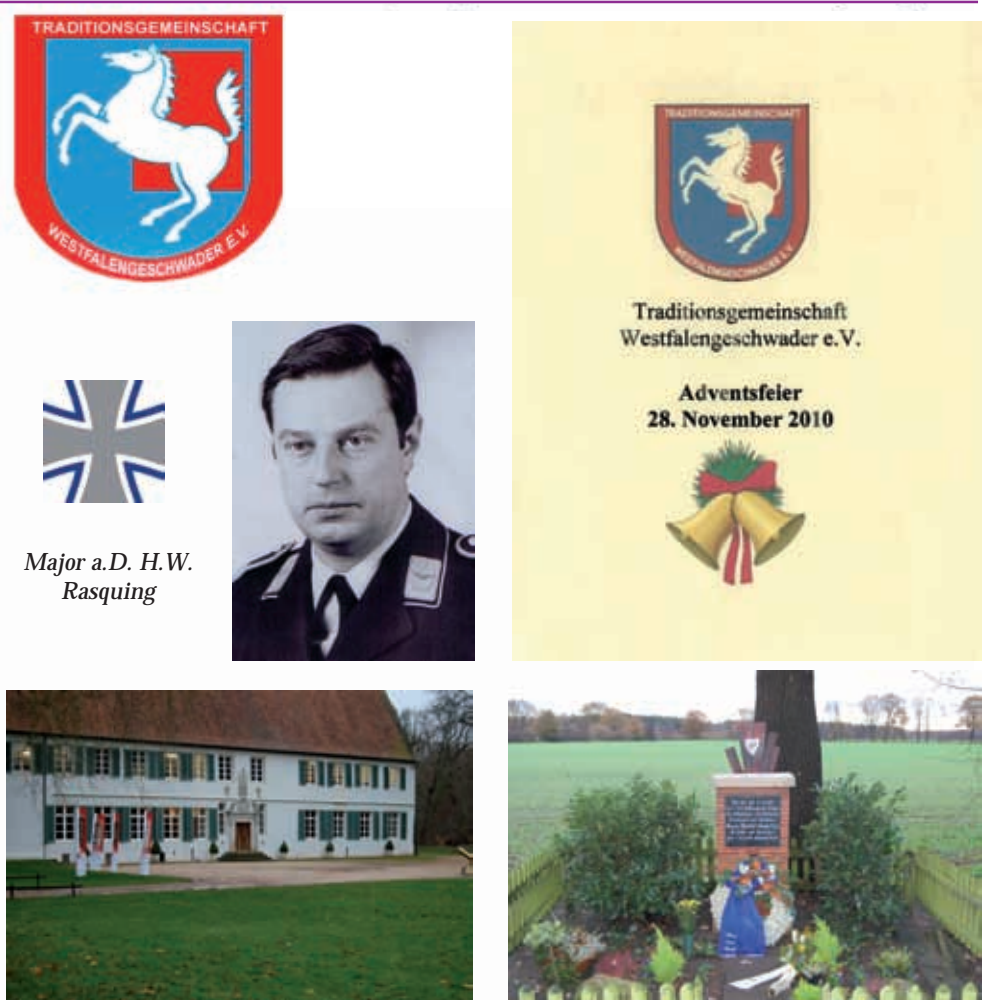

*800Jahre Klosterleben Volkstrauertag / Epe*

### **Volkstrauertag 2010**

November 2010; wieder neigt sich ein Jahr dem Ende und unsere Gedanken sind der Stille eines Herbsttages angepasst.

Allerheiligen, Volkstrauertag und

Totensonntag sind stille Tage, die insbesondere dem Gedenken der Verstorbenen gewidmet sind, die zum Kalenderablauf gehören. Also Routine, der wir nicht entgehen können?

Zu wenig, wie ich meine. Der Tod gehört zum Leben. Tagtäglich sind wir von ihm

umgeben. Er trifft die Jungen wie die Alten. Wir müssen uns dem Schicksal beugen. Ihr Tod ist dennoch natürlich. Doch anders ist der Tod der im Krieg Gefallenen, durch Bomben Umgekommenen oder an den Folgen verstorben sind. Ihr Tod ist widernatürlich.

Das Gedenken am Volkstrauertag lässt bei den älteren Mitbürgern unter uns die schrecklichen Erinnerungen an zwei Weltkriege wieder aufleben, die so viel Elend und Leid über unser Volk und Land gebracht haben. Die Zeit heilt Wunden. Die beiden Weltkriege liegen viele Jahre zurück und dennoch sind Narben zurückgeblieben, die auch heute noch schmerzen. Ein Gedenktag für die, die sich persönlich erinnern oder gar nur die, die betroffen waren oder sind? Die Antwort kann nur ein deutliches Nein sein.

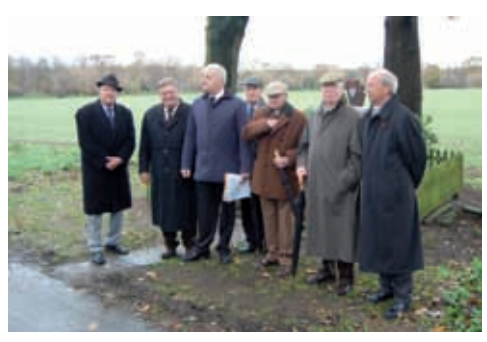

Auch in diesem Jahr beteiligten wir uns an den Gedenkfeiern zu Volkstrauertag. Neben den Vorstandsmitgliedern hatten sich viele Ehemalige am Vorabend an der Hünenborg versammelt, um der Toten zu gedenken.

Wie schon in den Jahren vorher veranstalten wir mit der Gemeinde Epe bei Bramsche und der dortigen Reservistenkameradschaft die Feierstunde an der Absturzstelle "Major Walter Nowotny".

Wir engagieren uns im eigenen Namen, aber auch im Namen der Angehörigen des ehemaligen Jagdgeschwaders "Grünherz". Zwei junge Trompeterinnen spielten eingangs den Choral "Ich bete an die Macht der Liebe". Die Gedenkrede hielt unser Vorsitzender, Oberstleutnant a. D. Hermann H. Schorling .

"Nein wir leben nicht in einer friedlichen Welt," diese Wahrheit stellte er an den Beginn seiner Ausführungen. "Wir sind zusammengekommen um der Toten aller Nationen zu gedenken, die durch Krieg und seine Folgen ihr Leben lassen mussten. Wir trauern um die Opfer der Kriege und Bürgerkriege unserer Tage, um die Opfer von Terrorismus und politischer Verfolgung. Jeder von uns wird in dieser Stunde an bestimmte Menschen denken, sie haben einen Namen mit oft einer viel zu kurzen Lebensgeschichte. Major Walter Nowotny war einer von ihnen, unweit dieser Gedenkstätte fand er am 8. November 1944 den Fliegertod. Diese Gedenkstätte mahnt, das Sterben aller Soldaten und der Zivilbevölkerung bei Freund und Feind nicht zu vergessen. Wir wollen aber auch an die Abermillionen denken, die durch Rassenwahn, Vertreibung und Terror ums Leben kamen."

Er schlug in seiner Ansprache den Bogen zu den Soldatinnen und Soldaten der Bundeswehr, die an vielen Brennpunkten ihren gefährlichen Einsatz zum Schutz von Frieden, Freiheit und Sicherheit verrichten. Viele von ihnen sind für diesen Frieden gefallen.

"Der Volkstrauertag darf nicht nur ein Tag des Erinnerns sein, vor allen Dingen ist er ein Tag der Mahnung. (...) Im Vergangenen Jahr sind für immer von uns gegangen: Feldwebel a. D. Peter Bremer vom ehemaligen Jagdgeschwader "Grünherz", Major a. D. Heinz-Willi Rasquing, 2./Staffel Jagdgeschwader 72 "Westfalen" und Manfred Hermeling, Flugsportgruppe Osnabrück. Nach einer Schweigeminute und dem Gebet legte der Vorsitzende einen Kranz nieder und es erklang das Lied vom guten Kameraden.

Es war eine würdige Feier, die den Toten

## **In Memoriam - Major a. D. Heinz-Willi Rasquing**

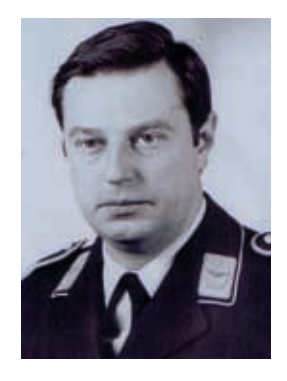

Die Mitglieder der Traditionsgemeinschaft Westfalengeschwader trauern um ihren Kameraden, Major a. D. Heinz-Willi Rasquing. Er verstarb am 22. Oktober 2010 nach langer Krankheit, jedoch plötzlich und für uns alle unfassbar. Unsere tief empfundene Anteilnahme gilt seiner Ehefrau Evelies und seiner Tochter Eva.

zum Gedenken und den Lebenden zur Mahnung gewidmet war. Sie war alles andere als eine Heldenverehrung.

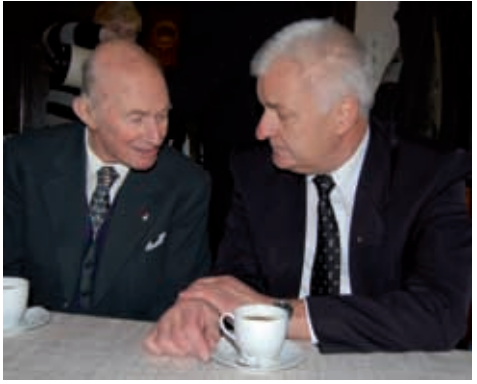

*Gedankenaustausch S.D. Christian Fürst zu Bentheim und Oberstleutnant a.D. Hermann H. Schorling*

Die Traditionsgemeinschaft ist mit dem Ableben von Heinz-Willi Rasquing um einen geschätzten Kameraden ärmer geworden. Der Vorstand verliert einen Beisitzer, der engagiert für unsere Interessen eingetreten ist.

 Heinz-Willi Rasquing wurde am 3. Mai 1951 in Frechen bei Köln geboren. Hier verlebte er mit seinem Bruder die Kinderund Jugendjahre. Die Realschule schloss er mit der Mittleren Reife ab. Der Wunsch, zur Luftwaffe zu gehen, um hier zu fliegen, entsprach nicht den Vorstellungen seiner Eltern. Besonders sein Vater war strikt dagegen.

So machte er zunächst eine Ausbildung bei der Firma Sarotti und beendete seine Lehre als Kaufmann im Groß- und Einzelhandel. Der Wunsch aber, Flugzeugführer zu werden, blieb. Zum Offizier fehlte ihm das Abitur. Mit großer

Anstrengung machte er parallel zu seiner Ausbildung ohne Wissen der Eltern am Abendgymnasium in Köln sein Abitur.

Es war nicht immer ganz leicht, den Eltern zu erklären, dass er mehrere Male in der Woche erst spät von Köln nach Frechen ins Elternhaus zurückkehrte. Mit großem Engagement und Fleiß gelang es ihm, sowohl die Lehre und zeitgleich das Abitur zu bestehen. Nun aber gab es keinen Hinderungsgrund mehr, Heinz-Willi bewarb sich bei der Luftwaffe als Offizier und Flugzeugführeranwärter.

Am 1. Juli 1971 trat er in die Bundeswehr ein. Er durchlief die Offiziersausbildung und wurde dann zum Waffensystemoffizier (WSO) ausgebildet. Nach seiner Zeit in Amerika wurde er zum Jagdbombergeschwader 36 in die 2. Staffel versetzt. Dieser Einheit hielt er bis zu seiner Pensionierung die Treue.

Bei einem Weihnachtsbingo im Geschwader lernte er Evelies, seine spätere Frau kennen. Das Paar kannte sich neun Monate und heiratete dann 1977 in der Kirche in Dreierwalde. Für den begeisterten Soldaten war es selbstverständlich, in Uniform den Schritt in die gemeinsame Zukunft zu gehen. Beim Verlassen der Kirche überflogen zwei F-4F das junge Paar und seine Gäste. Im Mai 1980 bekommt das Paar die Tochter Eva.

Die Fliegerei war seine Passion und sein Leben. Darum fiel es ihm auch nicht leicht, im September 1992 aufgrund der besonderen Altersgrenze seiner Laufbahn die Bundeswehr verlassen zu müssen. Mit dem Dienstgrad Major endete seine militärische Karriere. Nun begann eine neue Zeit in einem Zivilberuf.

Sein ganz besonderes Interesse war der Umgang mit Computersystemen. Er machte eine Ausbildung zum Computerfachmann, die er mit einer Prüfung vor der Industrie- und Handelskammer

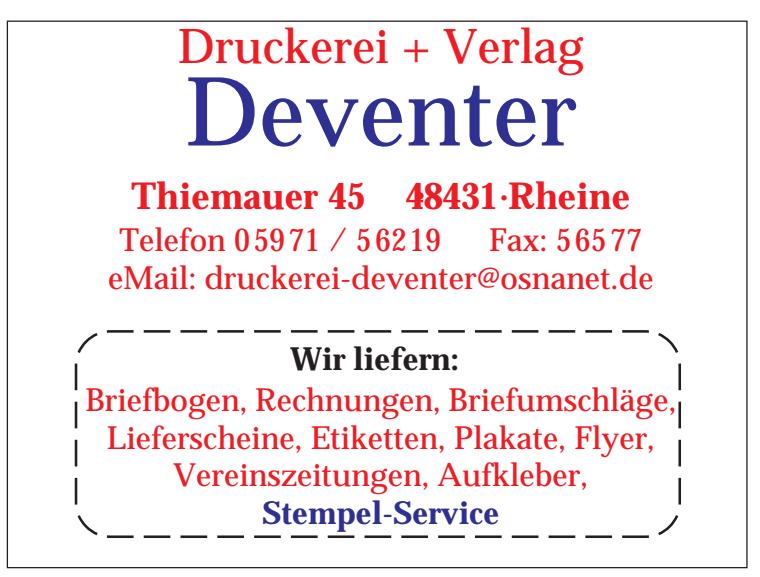

erfolgreich abschloss. Diese Qualifikation ermöglichte ihm eine herausragende Tätigkeit bei einer Firma für Schaltschrankbau. Sechs Jahre arbeitete er für diese Firma, dann wurde bei einer Routineuntersuchung im Mai 2006 ein schwerer Nierenschaden diagnostiziert. Dieses Leiden machte sofort eine Dialysebehandlung dreimal wöchentlich erforderlich. Ein schwerer Schicksalsschlag für ihn, aber auch für seine Familie. Tapfer stemmte er sich gegen die Erkrankung, verlor nie seinen Optimismus und klagte nie. Auch als weitere Organschäden dazukamen, wurde er nie mutlos. "Ich schaffe das", betonte er in jedem Gespräch.

Heinz-Willi Rasquing hat den Kampf verloren. In den frühen Morgenstunden des 22. Oktober 2010 hat ein gütiger Tod ihn von seiner zu schwer gewordenen Krankheit erlöst.

Der Verstorbene war ein lebensbejahender Mensch, Kraft schöpfte er immer wieder im Kreise seiner Familie, mit seiner Tochter Eva verband ihn ein ganz besonderes inniges Verhältnis. Es

## **Es ist Advent - Stimmungsvoller Nachmittag zum Adventsbeginn 2010**

Mehr als siebzig Teilnehmer hatten sich am 1. Advent in den festlich dekorierten Räumen der Offizierheimgesellschaft zusammengefunden, um ein paar besinnliche Stunden miteinander zu verbringen. Die Feier stand ganz im Zeichen Advent: Ankunft, Texte, Lieder und Instrumentalmusik waren darauf abgestimmt.

machte ihn stolz, dass die Tochter in seine Fußstapfen stieg und in die Bundeswehr eintrat.

Auch nach seiner Pensionierung hielt er den alten Kameraden aus der 2. Staffel die Treue. Er traf sich regelmäßig mit ihnen zum Gedankenaustausch. Es war für ihn selbstverständlich, auch der Traditionsgemeinschaft beizutreten, als Beisitzer trat er immer wieder für die Belange der Gemeinschaft ein.

Für seine Kameraden organisierte er gerne Besichtigungen und Exkursionen. Durch ihn kam es zu einer Besichtigung der Atomkraftanlage in Lingen, jetzt plante er einen Besuch bei der Raffinerie in Salzbergen. Gerne zog er sich auch zurück und vertiefte sich in ein gutes Buch.

Nun aber heißt es Abschied zu nehmen. Eine große Trauergemeinde geleitete ihn auf seinem letzten Gang. Wir werden Heinz-Willi nicht vergessen und ihm ein ehrendes Gedenken bewahren.

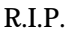

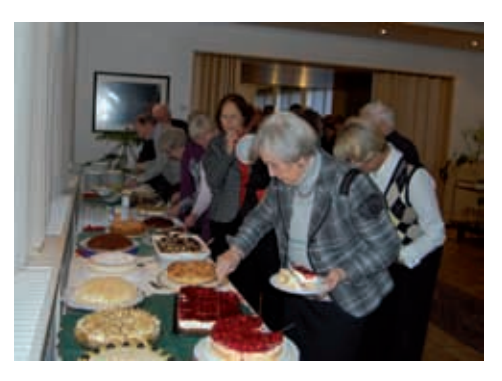

Der Nachmittag begann mit einem<br>gemütlichen Kaffeetrinken. Das Kaffeetrinken.

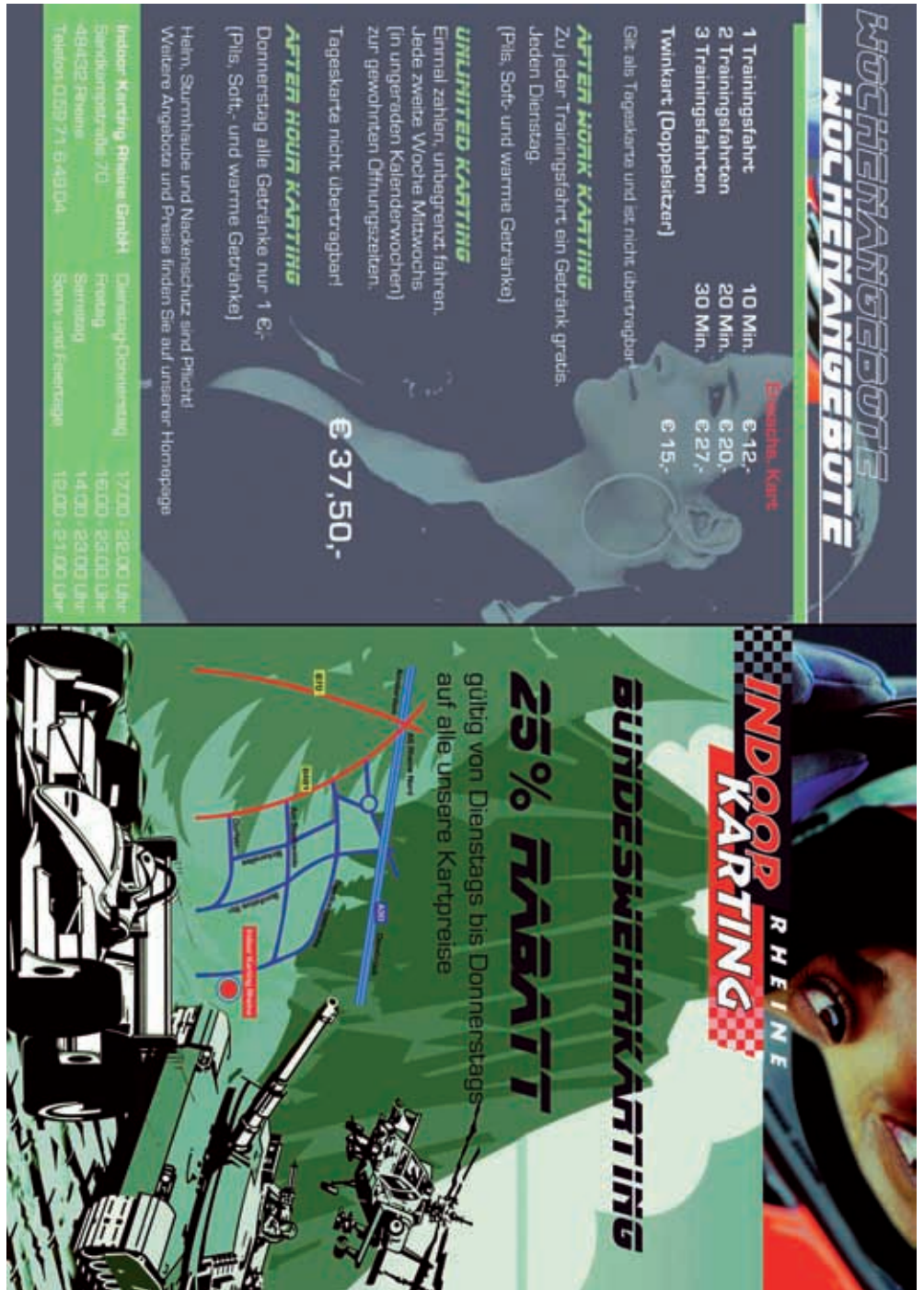

großartige Kuchenbüfett wurde gespendet von den Damen der Mitglieder. Auch die Tischdekoration wurde in liebevoller Kleinarbeit von vielen fleißigen Händen gestaltet. Unser Vorsitzender, Hermann H. Schorling, zeigte sich erfreut über die große Teilnehmerzahl.

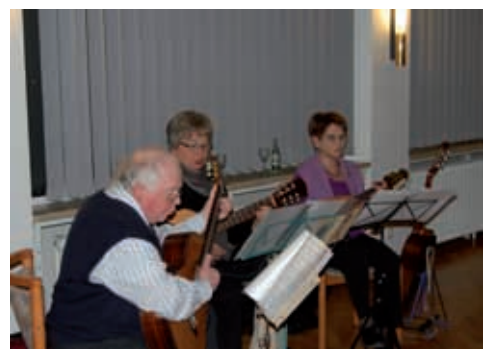

Sein ganz besonderer Willkommensgruß galt den drei Musikern, Mitglieder des Heimatvereins Rheine, die den musikalischen Teil gestalteten. Bernd Holtmann, Gitarre, Thesi Löring Gitarre und Flöte und Ilse Sandkötter, Gitarre und Mandoline spielten als Gruppe und begleiteten die alten und vertrauten Lieder, die von allen Teilnehmern gesungen wurden.

Das Mitwirken der Heimatfreunde ist ein gutes Beispiel für die Zusammenarbeit mit dem Heimatverein Rheine. Viele Mitglieder der Traditionsgemeinschaft<br>haben sich dem Heimatverein Heimatverein angeschlossen. Besinnliche, aber auch heitere Wortbeiträge wurden von Wilfried Hellmich und Manfred Wagner vorgetragen, die mit viel Aufmerksamkeit aufgenommen wurden. Im Anschluss an diese Darbietungen wurde der gemütlich Nachmittag mit vielen Gesprächen fortgesetzt.

Nach der guten Resonanz im letzten Jahr und dem Erfolg der diesjährigen Veranstaltung hat der Vorstand sich entschlossen, auch 2011 den ersten Sonntag im Advent zu nutzen, die Veranstaltungsreihe fortzuführen.

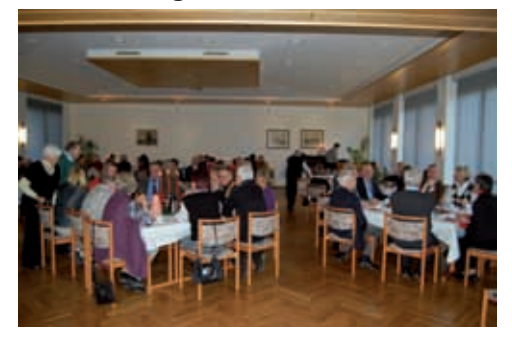

## **800 Jahre Klosterleben Das Kulturerbe der Kreuzherren in Westeuropa**

Diese einmalige Ausstellung findet zurzeit im Kloster Bentlage statt. Der Heimatverein Rheine hatte zu einem Besuch dieses kulturellen Ereignisses eingeladen. Viele Mitglieder der Traditionsgemeinschaft sind auch Mitglieder im Heimatverein; sie hatten Gelegenheit an einer Sonderführung teilzunehmen.

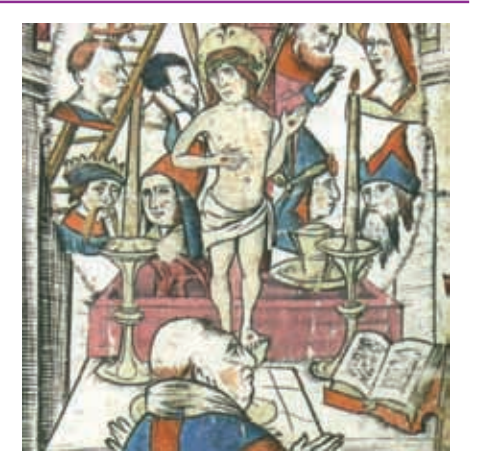

Die Ausstellung eröffnet Türen zu einer anderen Welt, sie präsentiert zum ersten Mal zusammenfassend das kulturelle Erbe dieser Ordensgemeinschaft. Gemälde und Skulpturen, Goldschmiedearbeiten, Buchmalerei und auch Textilkunst belegen in der Ausstellung, wie die Kreuzherren über Jahrhunderte als gläubige und gebildete Auftraggeber mit internationalen Verbindungen tätig waren. 1437 siedelten sich Mitglieder des Ordens vom Heiligen Kreuz in Bentlage bei Rheine an.

Es lohnt sich, diese Ausstellung, die noch bis zum 27. Februar 2011 zu sehen ist, zu besuchen und einer der angebotenen Führungen anzuschließen, aber auch für den Einzelbesucher gibt es viel zu entdecken und zu bestaunen. Dem Besuch dieser großartigen Ausstellung sollte sich keiner entziehen. Besucher aus der ganzen Welt waren hier schon zu Gast und waren sehr beeindruckt. Also auf zum Schloss Bentlage. Ein Besuch der Ausstellung lässt sich mit einem Spaziergang durch den Bentlager Wald verbinden; eine Tasse Kaffee mit Kuchen im Klostercafe wird so zu einem unvergleichlichen Vergnügen.

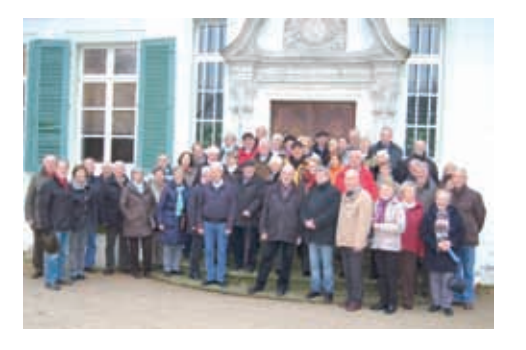

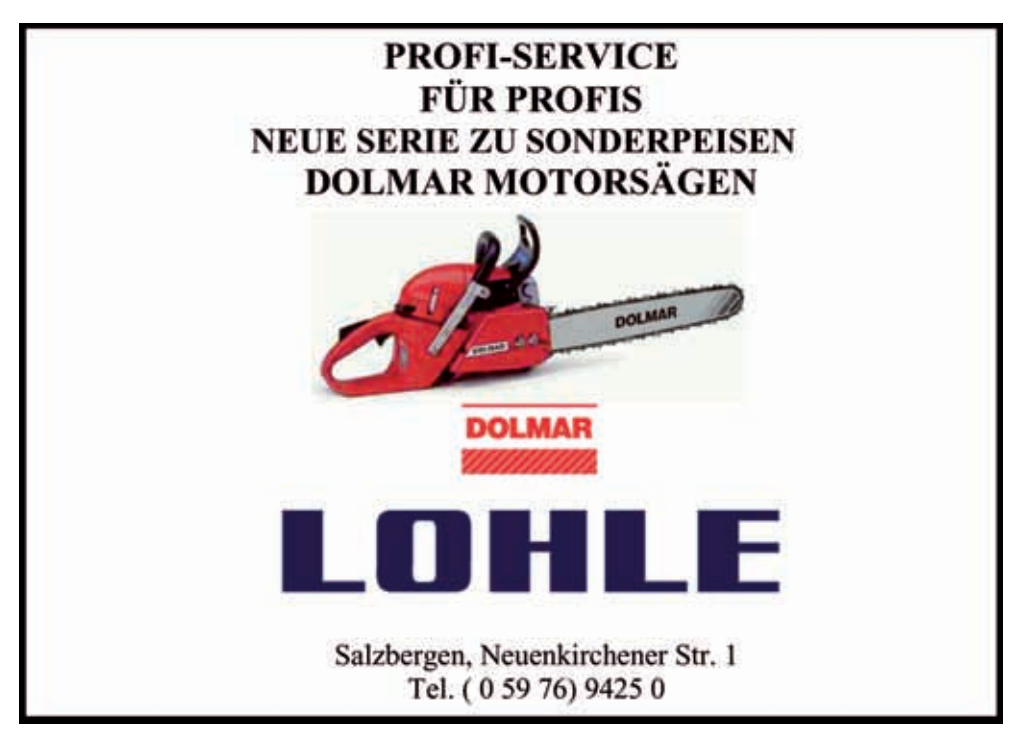

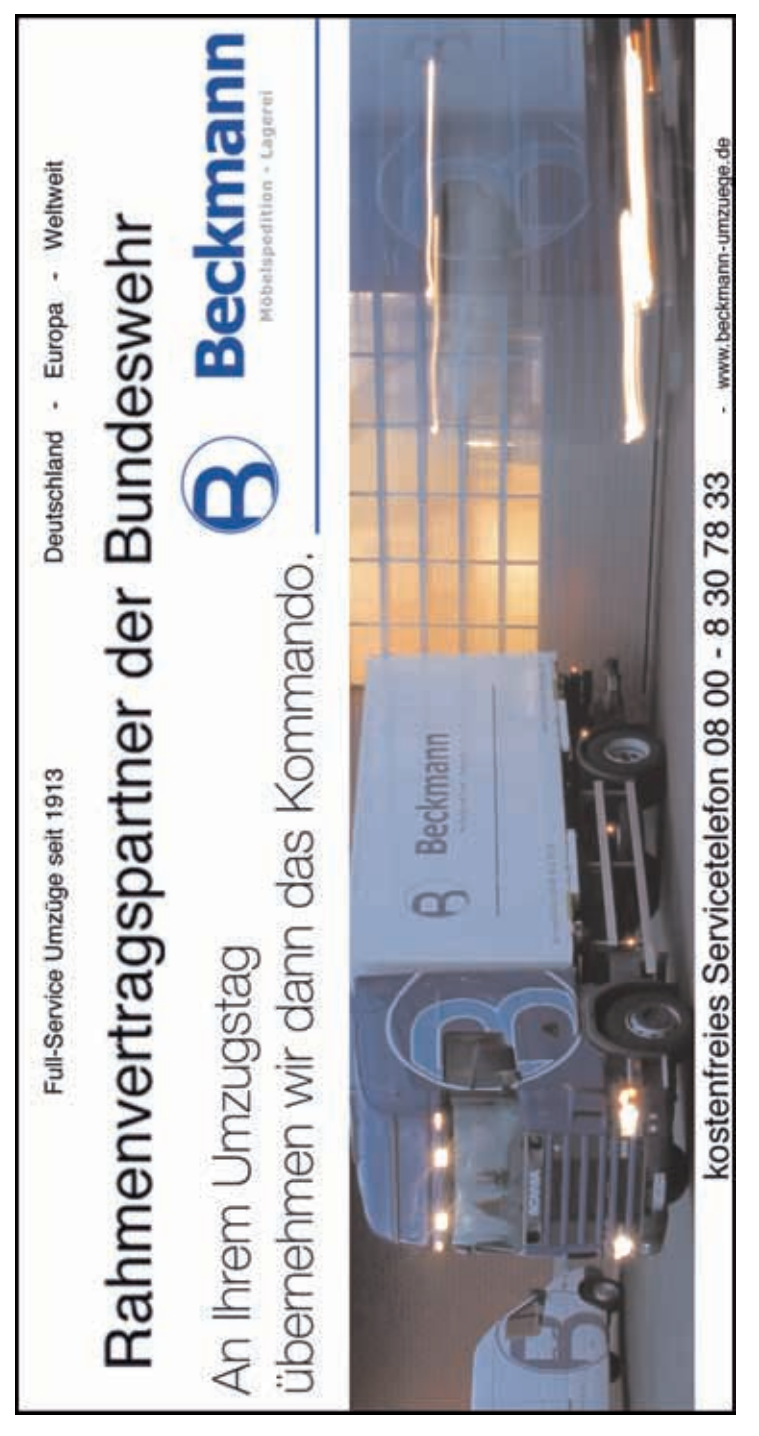

# *Aus dem Schrank*

**"Engel aus Deutschland!" - Einsatz am Berg Athos in Griechenland jährt sich zum 20. Mal**

"Wir waren nur ein Glied in der Kette" kommentierte Oberstleutnant Klaus Zernia auf den Titelseiten der griechischen Boulevardzeitungen, die von den "Engeln aus Deutschland" sprachen.

Neben den 1500 Soldaten der griechischen Armee und unzähliger freiwilliger Helfer, die von den Löschflugzeugen bis hin zur Schaufel<br>alles aufboten kam den 24 alles aufboten kam den 24 Bundeswehrsoldaten mit ihren fünf CH53-Hubschraubern eine besonders entscheidende Rolle zu.

Von der Leitstelle im Kloster Xiropotamou beobachtete und koordinierte Oberstleutnant Zernia den Einsatz seiner Hubschrauber mit den örtlichen Einsatzkräften. Nicht ohne ein bisschen Stolz berichtete Hauptmann Bernd Nilges von der hohen Zielgenauigkeit der CH53 auf dem unwegsamen Gelände, welches selbst mit Löschflugzeugen schwer anzufliegen war.

Insgesamt 344mal füllten sich die Aussenbehälter der Hubschrauber mit je 5000Liter Meerwasser, um sie auf die verheerenden Waldbrände zu entleeren, die sich durch die griechische Halbinsel Athos und auf die unschätzbar wertvollen Kulturgüter fraßen.

Trotz fehlender direkter Funkverbindung der Piloten zu den Brandbekämpfern am Boden und dem stellenweisen starken Wind, gelang es den Einsatzkräften in insgesamt 101 Flugstunden die letzten Schwelbrände zu löschen.

Als man später durchs Dorf zum Essen ging, erzählten die Piloten, kamen die Leute aus den Häusern, klatschen und riefen "Bravo!". Aus den "Engeln" waren Helden geworden.

Stabsunteroffizier Chr. Xenodochius

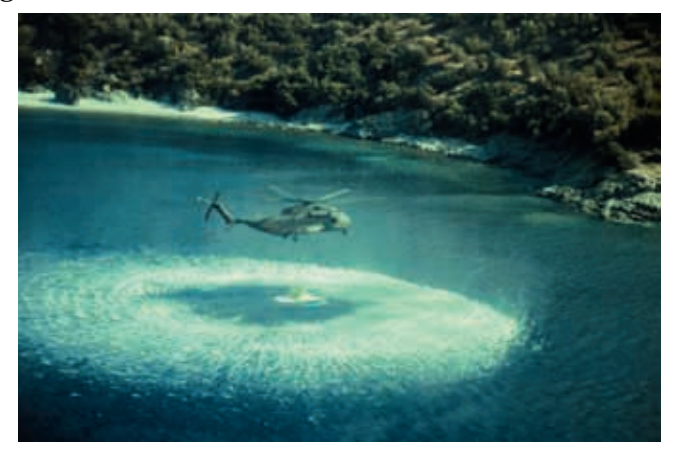

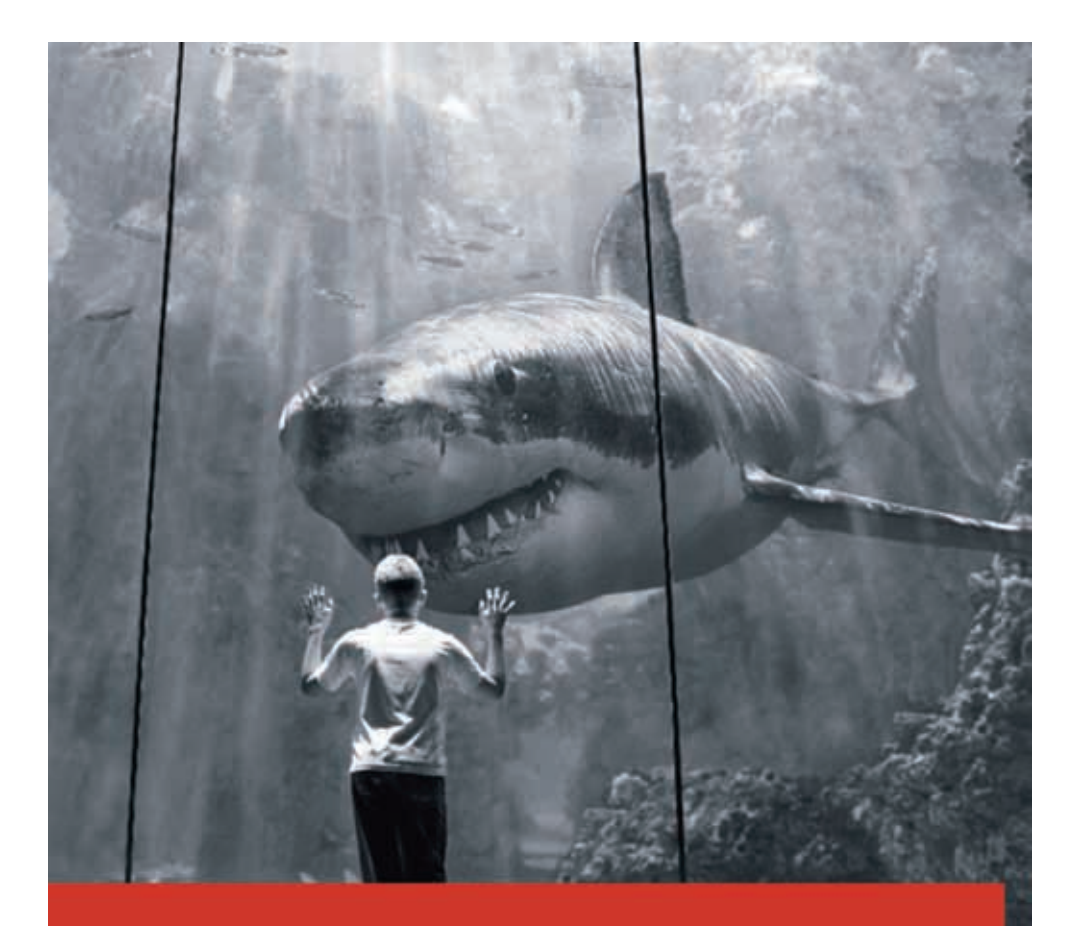

Gut, wenn man auf der sicheren Seite ist. Die Versicherungen der Sparkasse.

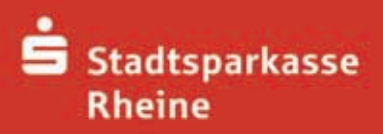

Wollen Sie wissen, auf welcher Seite Sie stehen? Durch eine individuelle Analyse erhalten Sie ein maßgeschneidertes Versicherungspaket, damit Sie nicht nur gegen alle Gefahren, sondern gegen unnötige Versicherungen geschützt sind. Mehr dazu bei Ihrem Berater oder unter www.sparkasse-rheine.de. Wenn's um Geld geht- Sparkasse Rheine.

#### **Einkommensteuerprogramme**

Alle Jahre wieder – die Steuererklärung kommt. Ein kleiner Softwarekompass gibt Tipps.

Wer bei der Steuererklärung 2010 Geld und Nerven sparen möchte, kommt um den Einsatz einer guten Steuersoftware nicht herum. Mit Steuerprogrammen für Ihren PC können Sie Ihre Steuererklärung 2010 einfach und bequem selber erstellen und direkt an das Finanzamt übermitteln. Die Steuersoftware hilft Ihnen durch Assistenten und hilfreiche Tipps nicht nur dabei, Ihre Steuererklärung korrekt zu erstellen, sondern auch Steuern zu sparen.

Stellt sich nur die Frage: Welche Steuersoftware ist die beste für die Steuererklärung von 2010? Wir haben die besten Steuerprogramme für Sie

recherchiert und stellen Ihnen hier die beste Steuersoftware 2010 vor.

Unser ausgesuchter Test- und Preissieger konnte bei allen Testern überzeugen und wurde auch in den vergangenen Jahren immer als "Beste Steuersoftware" gehandelt:

Unser im Vergleich ausgesuchter Testsieger ist die Steuersoftware Wiso Sparbuch 2010, das Ihnen besonders gut und zuverlässig bei der Steuererklärung hilft. Warum ist das "WISO Sparbuch" besonders gut als Software für die Steuererklärung 2010 geeignet? Hier die Vorteile:

Besonders einfach: Die Bedienung des Programms ist besonders einfach und intuitiv. Das bestätigt auch der TÜV-Süd mit seinem Siegel.

Besonders effizient: Das Wiso

Praxis für Krankengymnastik · Physiotherapie ambulante Rehabilitation

# **Physioteam Tina Keienburg**

im Team der Therapiegemeinschaft WestPark

Felsenstraße 3 · 48431 Rheine

Tel. (0 59 71) 9 14 50 90 · Fax 9 14 50 95

Sparbuch wird von unabhängigen Finanz- und Steuerberatern empfohlen, weil es besonders hohes Sparpotenzial ermöglicht.

- Besonders sicher: Auch Stiftung FinanzTEST bestätigt, dass das Wiso Sparbuch eine hohe<br>Sicherheit für Ihre Daten Sicherheit für gewährleistet. Im Vergleichstest erhält das WISO Sparbuch die TOP-Note 1,7.
- Besonders beliebt: Das Wiso Sparbuch ist die meistverkaufte Steuersoftware in Deutschland. Mehr als 1 Mio. Menschen nutzen die Software bereits. Besonders kompatibel: Das Wiso Sparbuch läuft auch problemlos mit Windows Vista und Windows 7

Wer braucht Steuerprogramme?

Jeder, der seine Steuererklärung korrekt und mit möglichst wenig Zeitaufwand abgeben möchte. Die Steuerprogramme helfen dabei Geld vom Staat zurückzubekommen und nicht zu viele Steuern zu zahlen. Durch die einfache Benutzerführung der von uns vorgestellten Programme können auch Einsteiger effektiv mit der Software arbeiten. Sie sind auch dafür ausgelegt über Elster Steuerabrechnungen zu senden.

Welche Steuersoftware soll ich wählen? Alle marktführenden Programme haben eines gemeinsam: Sie erstellen eine korrekte Steuererklärung. Welches Programm am besten zu Ihnen passt, finden Sie am besten heraus, wenn Sie die Details und Benutzerbewertungen beispielsweise bei Amazon.de lesen. Achten Sie darauf, dass ein Programm zu Ihren individuellen Bedürfnissen und Kenntnissen im Umgang mit dem PC passt.

Wie lange brauche ich für eine Steuererklärung mit den Programmen?

Mit unserem vorgestellten Testsieger könnten Sie Ihre Steuererklärung innerhalb von fünf Minuten erstellen, wenn Sie alle Daten parat haben. Aber auch andere, hier nicht vorgestellte Programme helfen Ihnen schnell, eine korrekte Steuererklärung zu erstellen und abzusenden.

Die "besten Steuerprogramme" für die Steuererklärung 2010 – Kategorie: Gut und günstig:

Die TOP-Programme für alle, die eine möglichst einfache Steuersoftware für die Erklärung 2010 suchen und trotzdem die maximale Spar-Quote herausholen möchten. Wir haben Testergebnisse der aktuellen Steuerprogramme für die Steuererklärung 2010 recherchiert. Als Fazit hier die Top-Liste mit recht günstiger Steuersoftware:

Platz 1: "WISO Sparbuch" (Buhl Data) ab 24,95 Euro - Das "WISO Sparbuch" ermöglicht die komfortable Erstellung der Einkommensteuererklärung für Arbeitnehmer, Beamte, Kapitalanleger, Rentner und Pensionäre aber auch für Selbstständige, Vermieter sowie Landwirte. Diese Steuersoftware ist eine der meist verkauftesten in Deutschland. Für die Eingabe der benötigten Informationen stehen verschiedene Ansichten wie die typische Wiso-Navigation, mittels eines Multimediainterviews, Formulareingabe oder einem Baum ähnlich des Windows-Explorers. Die eingegebenen Werte werden überprüft und nur dann verwendet, wenn wirklich eine Steuerersparnis auftritt wie z.B. beim sogenannten Ehegattensplitting (getrennte oder

gemeinsame Veranlagung).

Die 5-Minuten-Steuererklärung hilft bei der schnellen Erstellung der<br>Steuererklärung bei einfachen Steuererklärung Steuerfällen. Mit dem Wiso Steuerschieber sind die möglichen Sparmöglichkeiten sehr einfach und bequem einstellbar. Daten aus anderen Wiso-Anwendungen wie zum Beispiel aus dem Wiso Vermieter, Hausverwalter oder Wiso Buchhaltung können direkt übernommen werden und müssen nicht noch einmal erfasst werden.

Ein 640 Seiten starkes PDF-Dokument von den Wiso-Redakteuren mit<br>Hinweisen und Tipps für die und Tipps für Steuererklärung ist auch enthalten. Systemvoraussetzungen

- Prozessor: min. 1 GHz
- Arbeitsspeicher: min. 256 MB
- Festplatte: 190 MB Festplattenspeicher
- CD-ROM-Laufwerk
- Auflösung Grafikkarte: min. 1024 x 768 Bildpunkte
- Soundkarte (für Audio- und Multimediakomponenten)
- Internet-Explorer ab Version 6.0
- Microsoft .NET (ab Version 2.0), wird mitgeliefert

Lizenzhinweis: Haushaltslizenz - darf auf max. 3 PC's installiert werden, für maximal 10 Steuerfälle.

Zielgruppen

- **Single**
- Selbstständiger
- Familie mit Kindern
- **Rentner**
- Vermieter
- Eigenheimbesitzer
- Arbeitnehmer mit Beschäftigung im Ausland
- Inhaber eines Gewerbes

Lehrer

Platz 2: Steuertipps "Steuer-Spar-Erklärung" (Akademische Arbeitsab 22,95 Euro - Das Programm "Steuer Spar Erklärung" eignet sich für jede Steuererklärung - egal ob als Arbeitnehmer, Familie mit Kinder,<br>Gewerbeinhaber. Selbstständiger. iber, Selbstständiger,<br>oder Rentner. Für Vermieter Gewerbeinhaber und Selbstständige gibt es außerdem die erweiterte Version Steuer Spar Erklärung Business Edition für Selbstständige mit zusätzlichen Informationen und Funktionen.

Die Software kann für beliebig viele Steuerfälle verwendet werden. Daten aus dem Vorjahr können ganz einfach übernommen und für das aktuelle Jahr angepasst werden. In vielen Testberichten landet die Steuer-Spar-Erklärung auf den vorderen Plätzen.

Weitere Funktionen

Das Programm lässt sich jetzt auf einem USB-Stick installieren und damit als Datentresor verwenden. - Die bearbeitete Steuererklärung vom Finanzamt wird mittels Elster abgerufen und Änderungen dargestellt. Einsprüche können bequem per Vorlage erstellt werden.

- Lohnsteuer-Freibetrag mit Steuerklassen-Empfehlung und Faktorverfahren und Infos zu Sozialleistungen

Gesonderte Feststellung für Anlage V, G und S – neu auch mit Anlage KAP

- Steuerprognose: mit Neuregelung zum Abzug von Krankenversicherungsbeiträgen

- Abgeltungsteuer-Experte sagt Ihnen, ob Sie trotz Abgel-

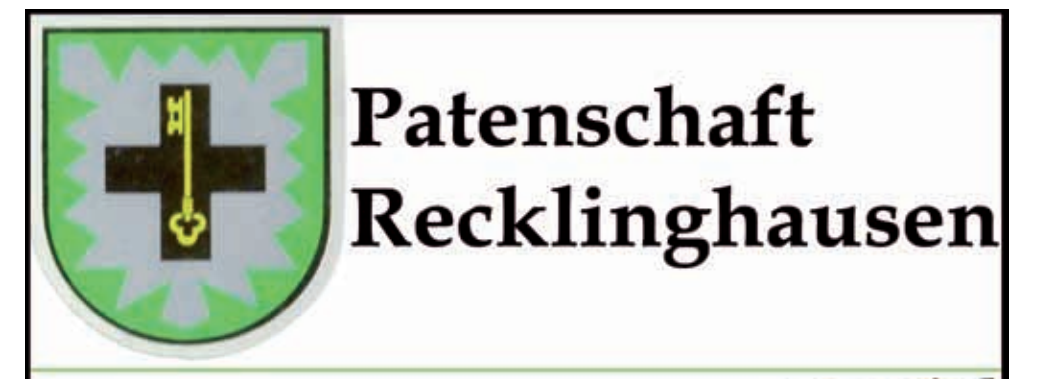

Seit dem 25. Oktober 1993 besteht bereits die Patenschaft mit dem mittleren Transporthubschrauberregiment 15 wie schon zuvor mit dem Heeresfliegerkommando 1

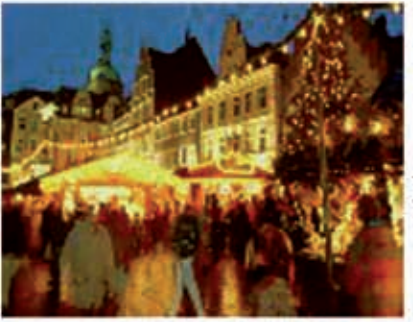

# Weihnachtsmarkt in Recklinghausen

**LRSHADE** 

Vom 22. bis 24. Dezember ist es wieder so weit: Der traditionelle Weihnachtsmarkt findet auf dem Recklinghäuser Altstadtmarkt statt. **Wir erwarten Sie!** 

# Wir danken

Herrn Kreisrechtsdirektor Hans-Ulrich Seidel für die Unterstützung unserer Verbandszeitschrift! Liebe Gäste,

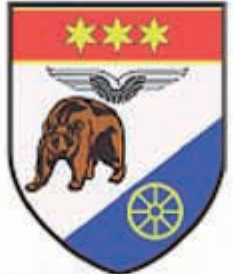

# herzlich willkommen

in den Räumen der Offizierheimgesellschaft Rheine-Bentlage.

Wir und unsere Mitarbeiter sind stets bemüht, Ihnen eine angenehme Atmosphäre zu schaffen.

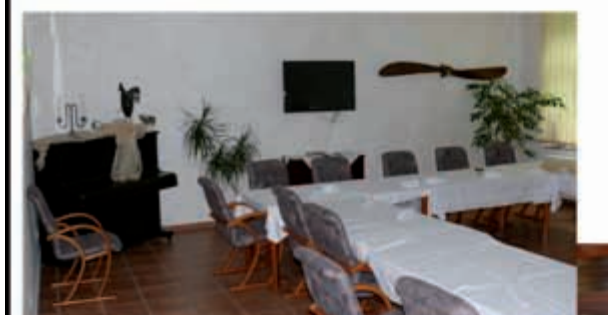

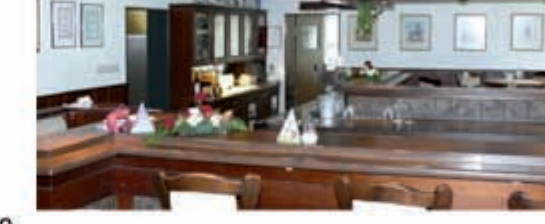

Unsere Öffnungszeiten: Mo - Fr 09.00 - 23.00 Uhr Sa 11.00 - 22.00 Uhr So/Feiertags 09.00 - 21.00 Anmeldung von Veranstaltungen grundsätzlich über 05971-9172-1850

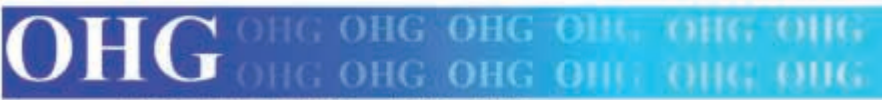

Barraum: 05971-9172-1855 Büro: 05971-50933 eMail: ohg-rheine-bentlage@gmx.de

tungssteuer die Anlage KAP abgeben müssen bzw. sollten und hilft beim Ausfüllen.

- Gewinnermittlung mit Anlage EÜR, Umsatz- und Gewerbesteuererklärung
- Über 100 Musterbriefe, mit Mustereinsprüchen zu wichtigsten Verfahren
- Die "Was wäre wenn"-Funktion hilft dabei, unterschiedliche Eingaben in der Steuererklärung miteinander zu vergleichen.

Neue Updates können ganz bequem aus dem Programm abgerufen werden, ohne Registrierung.

Systemvoraussetzungen

- Hardware: Pentium®-PC ab 350 MHz, CD-ROM Laufwerk
- Betriebssystem: Windows 7, Vista, XP oder Win 2000
- Arbeitsspeicher: min. 256 MB
- Festplattenspeicher: ca. 280 MB
- Sonstiges: USB-Installation: USB 2.0-Stick ab 512 MB

Diese Software gibt es als Boxed-Version auf CD/DVD mit Handbuch und zum Runterladen als Software-Download. Zielgruppen

- Single
- Selbstständiger
- Familie mit Kindern
- **Beamte**
- **Rentner**
- Student
- Vermieter
- Eigenheimbesitzer
- Arbeitnehmer mit Beschäftigung im Ausland
- Inhaber eines Gewerbes

Platz 3: "Quicksteuer" (Lexware) ab 9,99 Euro - Mit "Quicksteuer 2010" von Lexware wird die Steuererklärung einfach und bequem erstellt. Diese Software eignet sich für normale Steuerfälle. Für Inhaber eines Gewerbes oder Selbstständige ist das Programm "Quicksteuer Deluxe" besser geeignet.

Die Erfassung und Erstellung erfolgt Schritt für Schritt durch einen Assistenten, anschließend werden die<br>Ergebnisse überprüft und ggf. Ergebnisse überprüft und ggf. ungenutzte Steuersparmöglichkeiten aufgezeigt.

- Systemvoraussetzungen<br>- Prozessor: Pentium. Prozessor: Pentium, mind. 400 MHz
- Arbeitsspeicher: mind. 512 MB
- Festplatte: mind. 400 MB freier Festplattenspeicher
- CD-ROM-Laufwerk
- Internet-Explorer 5.5 oder besser

Zielgruppen

- Single
- Familie mit Kindern
- Rentner
- Student
- Vermieter
- Eigenheimbesitzer
- Arbeitnehmer mit Beschäftigung im Ausland
- Arbeitslose

Aber: Selbst preiswerte Helfer überzeugen! Wer eine einfache Steuererklärung machen und sich nicht mit Literaturstudien und Videobotschaften aufhalten will, kann auch getrost zu den günstigeren Produkten wie Quicksteuer, t@x, oder dem rein Web-basierten Programm von www.steuerfuchs.de greifen – raten selbst Experten.

Achtung: Die meisten Hersteller bringen mehrere Programme heraus, die auf die jeweiligen Bedürfnisse der Steuerzahler (z.B. auch für Beamte / Soldaten) zugeschnitten sind.

# *Rätsel*

## **Aufgabenstellung:**

Finden Sie den Weg vom Start zum Ziel, indem Sie alle Punkte berühren, aber keinen Punkt und keine Strecke dabei doppelt nehmen!

Hinweis: Es gibt nur einen einzigen richtigen Weg.

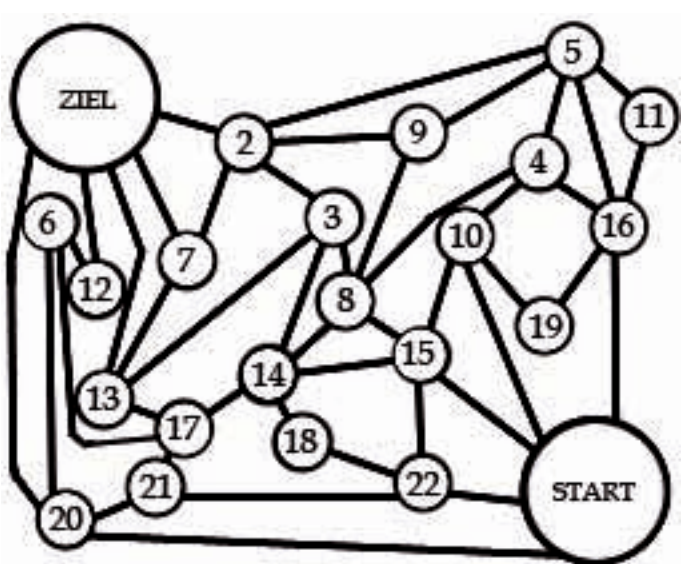

Den **Lösungsweg** bis zum 18.02.2011 an *ems-koeppken@gmx.de* senden. Redaktions- und Vorstandsmitglieder und deren Angehörige sind von der Teilnahme ausgeschlossen. Der Rechtsweg ist ausgeschlossen.

## **Zu gewinnen gibt es:**

- **1. Preis: Rheiner City Gutschein im Wert von 50 Euro**
- **2. Preis: Restaurant-Gutschein im Wert von 20 Euro**
- **3. Preis: Auto-Wäsche Gutschein im Autowaschpark Rheine**

**VIEL GLÜCK!** Alle Preise werden gesponsert von: **PE Umzugsservice / Ltd.** Tel.: 0 44 23 / 78 00 oder 0170 317 30 10

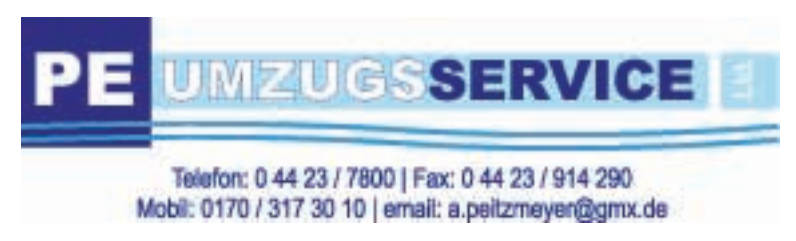

## **Gewusst ?**

... und hier die Lösungen des Rätsels aus der Ausgabe III/2010

## **Aufgabenstellung:**

Sie sehen ein Kunstwerk ,das sich in unserer Kaserne befindet. Das *Ems-Köppken-Team* möchte nun wissen, an welchem Gebäude dieses Kunstwerk zu finden ist und von welchem Künstler es stammt.

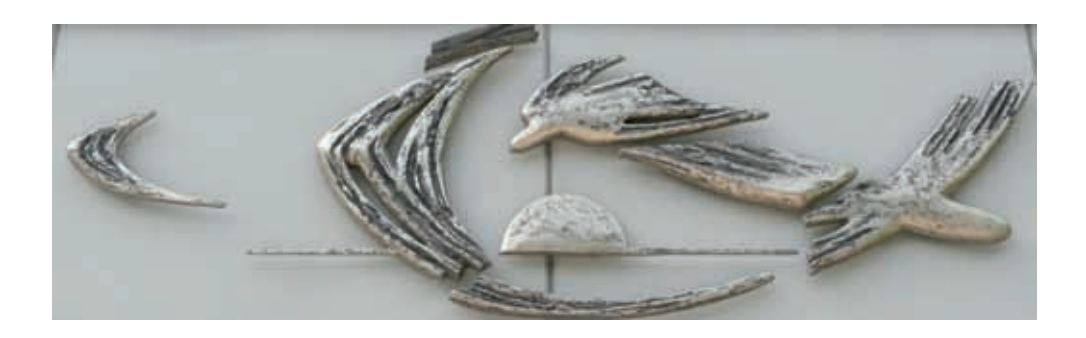

## **Lösung:**

Gebäude: 181 (Stab mTrspHubschrRgt 15) Künstler: Ursula Hanke-Förster ->Anmerkung: Der Name der Künstlerin befindet sich auf der Unterseite des Objektes.

## **Gewinner:**

Rheiner City Gutschein im Gesamtwert von 50 Euro: Udo Embscher, 4./LfzTAbt 152

Restaurant Gutschein im Gesamtwert von 20 Euro: Oberfeldwebel Anika Granzin, 4./LfzTAbt 152

Auto-Wäsche Gutschein im Autowaschpark Rheine: Stabsfeldwebel Michael Reichert, Stab LfzTAbt 152

## **Wir gratulieren allen Gewinnern des Preisrätsels!**

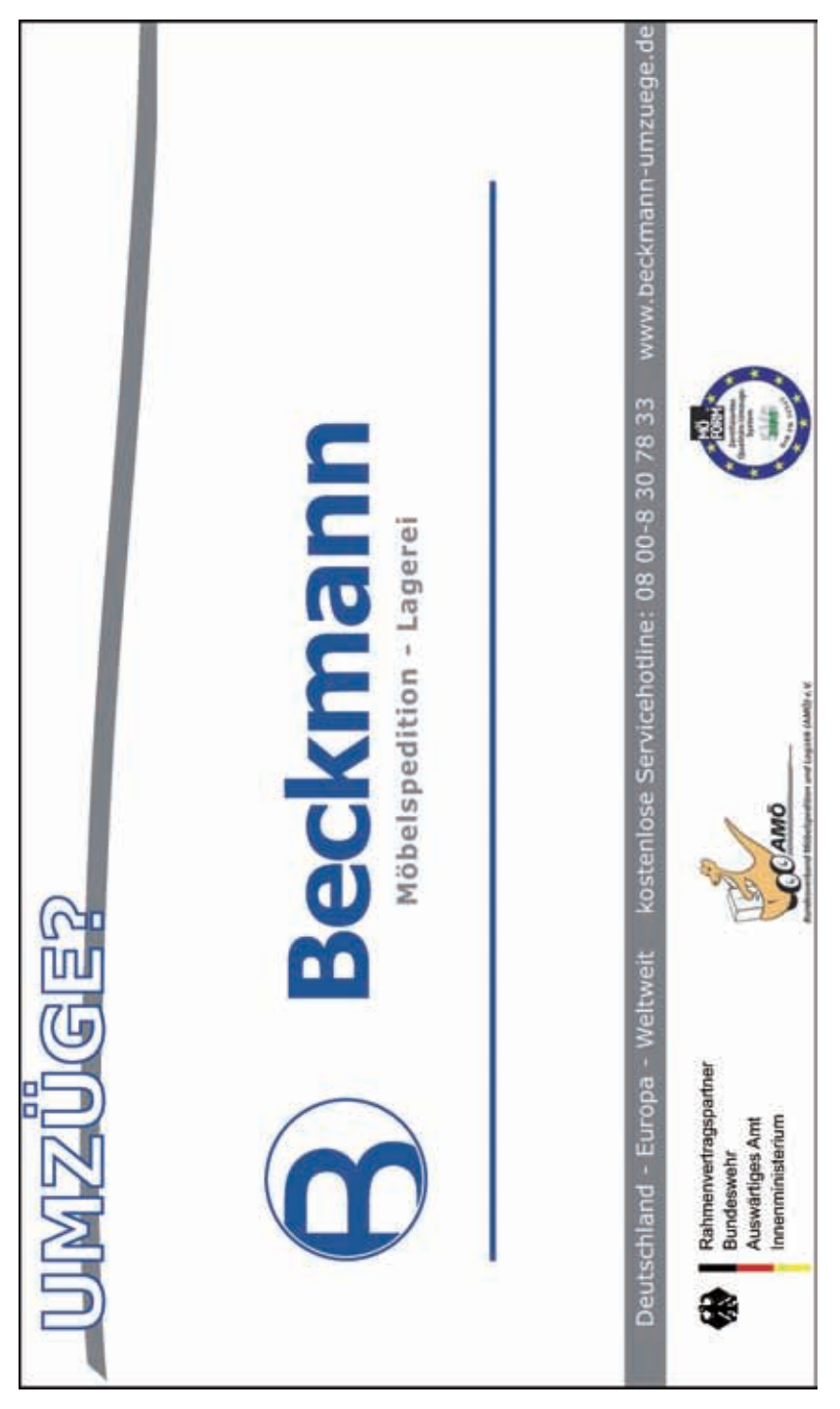

# *Impressum*

**"Ems-Köppken"** ist die Zeitung des mTrspHubschrRgt 15 MÜNSTERLAND / Traditionsgemeinschaft Westfalengeschwader e.V.. Sie wird kostenlos an die Angehörigen des Verbandes abgegeben.

#### **Herausgeber:**

mTrspHubschrRgt 15

MÜNSTERLAND / Traditionsgemeinschaft Westfalengeschwader e.V.

Die Traditionsgemeinschaft Westfalengeschwader e.V. trägt gegenüber dem Kommandeur des Verbandes die Verantwortung für Herausgabe und Inhalt dieser Zeitschrift. Leserbriefe, Textsowie Bildbeiträge geben die Ansicht der Verfasser und nicht notwendigerweise die offizielle Meinung des BMVg, des mTrsp-HubschrRgt 15, der Traditionsgemeinschaft Westfalengeschwader e. V. oder der Redaktion wieder. Diese behält sich Kürzungen und Veränderungen vor. Anonyme Briefe werden nicht veröffentlicht. Die Verfasser nicht namentlich gekennzeichneter Beiträge sind der Redaktion bekannt.

#### **Erscheinungsweise:**

"Ems-Köppken" erscheint 4-mal jährlich in einer Auflage von 1.000 Exemplaren. Fotos: Archiv mTrspHubschrRgt 15 u. privat.

**Seitenanimation & Seitenlayout** SU Dimitry Nagorny

Um mögliche Irritationen auszuschließen, müssen wir darauf hinweisen, dass eine eventuelle Insertion keine Auswirkungen auf gegenwärtige oder künftige Geschäftsbeziehungen mit der Bundeswehr hat.

#### **Redaktion:**

mTrspHubschrRgt 15 "MÜNSTERLAND" S6-Abteilung

Redaktionsmitglieder:

- OTL Thomas Wasiela App.: 1900
- SU Christian Xenodochius App.: 1612
- SG Christoph Thole App.: 1620

Traditionsgemeinschaft

Westfalengeschwader e. V.

Manfred Wagner Tel. 05971/7629

#### **Postanschrift:**

"Ems-Köppken" Zeitung mTrspHubschrRgt 15 MÜNSTERLAND / Traditionsgemeinschaft Westfalengeschwader e.V. Schüttorfer Damm 1 48432 Rheine  $Tel \cdot 0.5971 / 9172 - 1600$ Fax: 0 59 71/ 91 72 - 13 19 E-Mail: ems-koeppken@gmx.de

Herstellung und Anzeigen: Druckerei und Verlag A. Deventer, Fax: (05971) 56577 Tel: (05971) 56219 48431 Rheine, Thiemauer 45

E-Mail: druckerei-deventer@osnanet.de

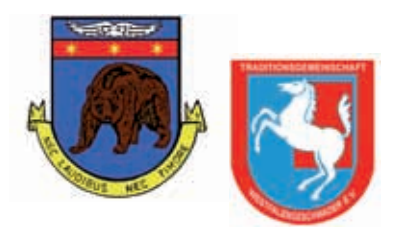

# *Familiäres*

# **Wir begrüßen:**

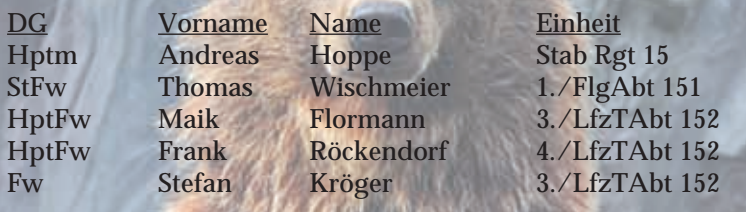

# **Wir verabschieden:**

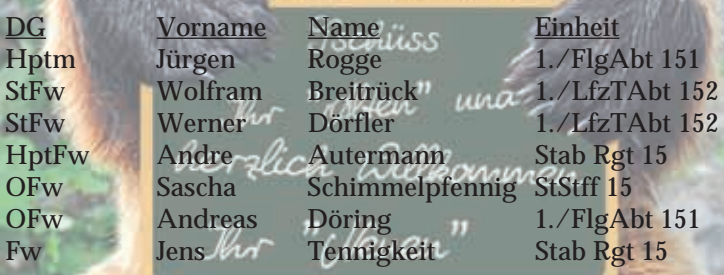

# **Baufinanzierung** jetzt ab  $2,64%$

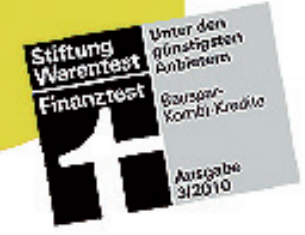

Sie wollen bauen, kaufen, umschulden und suchen eine günstige Finanzierung, die Ihnen die nötige Planungssicherheit gibt?

#### Unser Angebot: Konstantdarlehen

in Verbindung mit einem Bausparkonto. Zinssicherheit rund 10 Jahre, anfänglicher effektiver Jahreszins ab 2,67 %. Zinssatz u. a. abhängig vom Beleihungsobjekt und individuellen Faktoren, wie z.B. Einkomman, Stand: 11.5.10

## **KUNDENDIENSTBÜRO**

Alexander Steffgen Versicherungskaufmann Telefon 05971 14046 Telefax 05971 50769 alexander.steffgen@HUKvm.de www.HUK.de/vm/alexander.steffgen Osnabrücker Straße 53, 48429 Rheine Öffnungszeiten:

Mo., Di., Do. 10.00-13.00 Uhr **und** 14.00-18.00 Uhr Mi., Fr. 10.00-14.00 Uhr

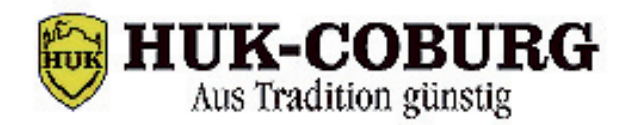

thinking without limits

#### **点 贪 点** 75. بوالون -61

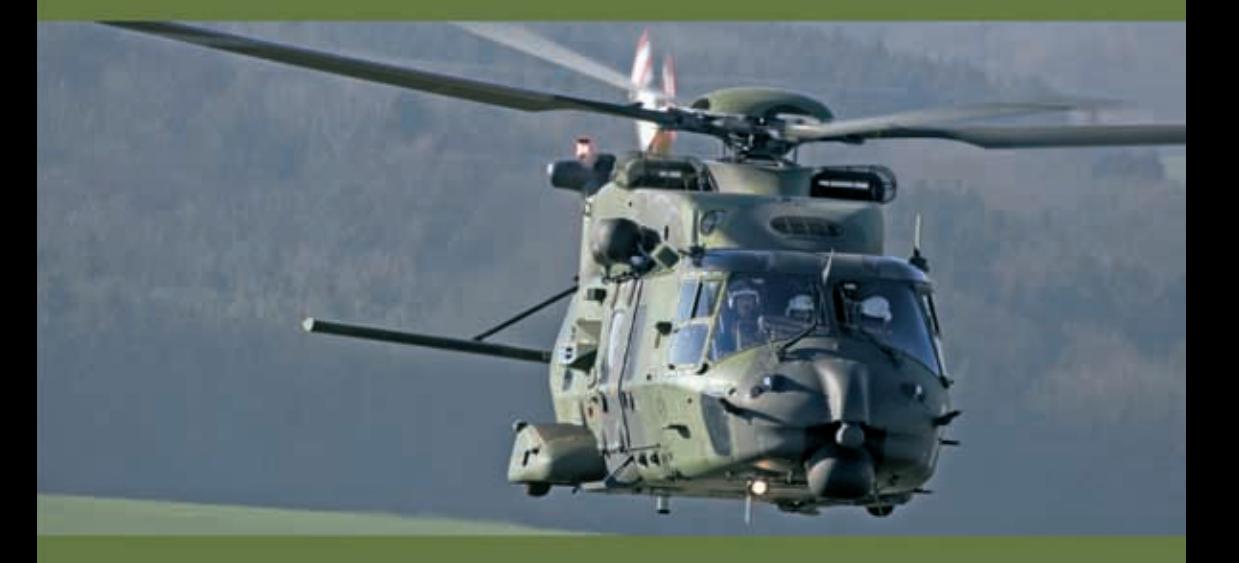

# Der NH90 Spitzentechnologie im Dienst der Streitkräfte

Mit der Einführung des NH90 TTH hat die Bundeswehr einen technologischen Quantensprung in der Hubschrauberfliegerei absolviert. Spitzentechnologie ermöglicht den Besatzungen dieses Waffensystems einen eindrucksvollen Fähigkeitszuwachs im gesamten taktisch-operativen Einsatzspektrum zukünftiger Missionen. Daneben setzt der NH90 nicht nur Bestmarken in der operativen Vielseitigkeit, Sicherheit und Zuverlässigkeit. sondern auch in Puncto Wirtschaftlichkeit bei Wartung und Instandhaltung.

Der NH90 ist eine Gemeinschaftsentwicklung der Firmen Eurocopter, Agusta und Stork Fokker.

www.eurocopter.com

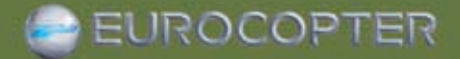

AN EADS COMPANY